# Neural Network Architecture and Training

#### Danna Gurari (taught by Yinan Zhao) University of Texas at Austin Spring 2020

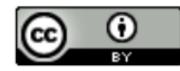

https://www.ischool.utexas.edu/~dannag/Courses/IntroToMachineLearning/CourseContent.html

#### Review

- Last week:
  - Natural Language Processing
  - Computer Vision
  - Feature Representation
  - Dimensionality Reduction
- Assignments (Canvas):
  - Problem set #5 due yesterday
  - Lab assignment #3 due in two weeks
- Questions?

# Today's Topics

- History of Neural Networks
- Neural Network Architecture Hidden Layers and Solving XOR Problem
- Neural Network Architecture Output Units
- Training a Neural Network Optimization
- Training a Neural Network Activation Functions & Loss Functions
- Lab

# Today's Topics

- History of Neural Networks
- Neural Network Architecture Hidden Layers and Solving XOR Problem
- Neural Network Architecture Output Units
- Training a Neural Network Optimization
- Training a Neural Network Activation Functions & Loss Functions
- Lab

#### Recall: Historical Context of ML Models

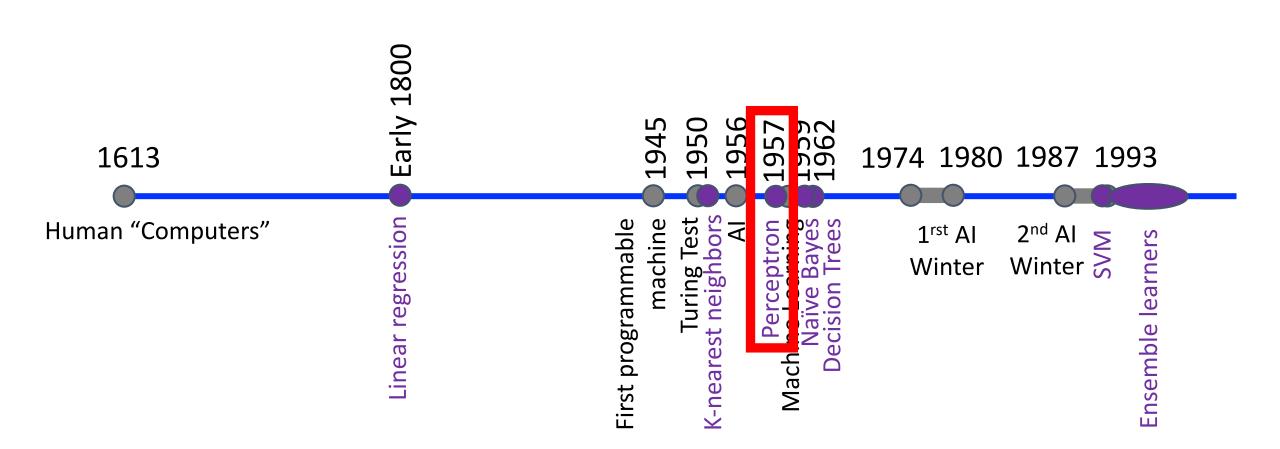

#### Recall: Rise & Fall of Perceptron (Artificial Neuron)

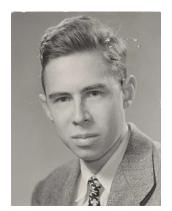

Frank Rosenblatt (Psychologist) "[The perceptron is] the embryo of an electronic computer that [the Navy] expects will be able to walk, talk, see, write, reproduce itself and be conscious of its existence.... [It] is expected to be finished in about a year at a cost of \$100,000."

1958 New York Times article: https://www.nytimes.com/1958/07/08/archives/newnavy-device-learns-by-doing-psychologist-shows-embryo-of.html

https://en.wikipedia.org/wiki/Frank\_Rosenblatt

### Recall: Rise & Fall of Perceptron (Artificial Neuron)

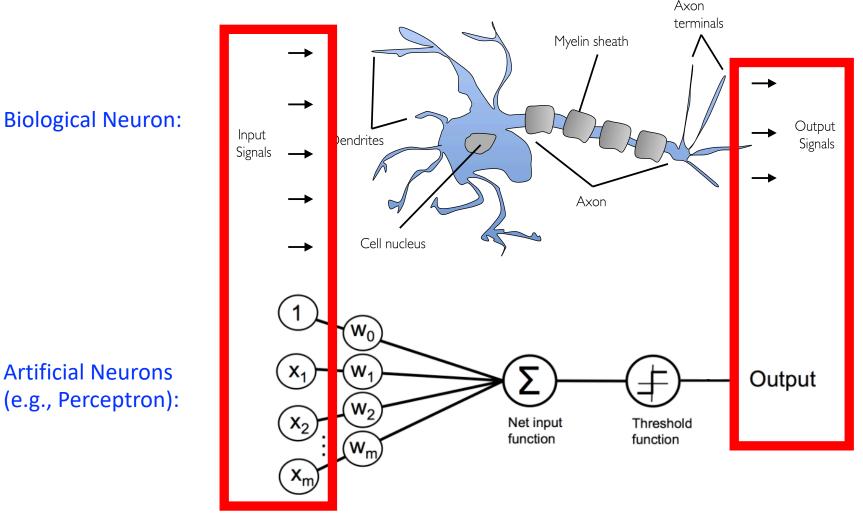

Python Machine Learning; Raschka & Mirjalili

https://github.com/rasbt/python-machine-learning-book-2nd-edition/blob/master/code/ch02/ch02.ipynb

#### Recall: Rise & Fall of Perceptron (Artificial Neuron)

Cannot solve XOR problem and so separate 1s from 0s with a perceptron (linear function):

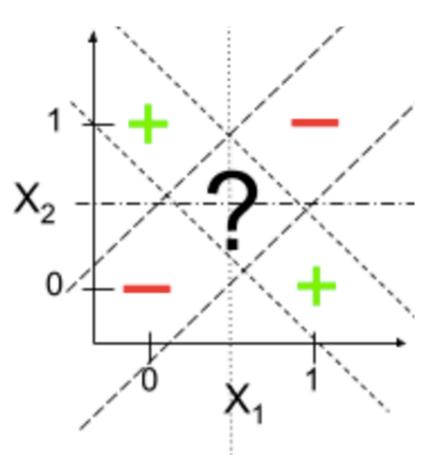

#### Today's Topic: Neural Networks

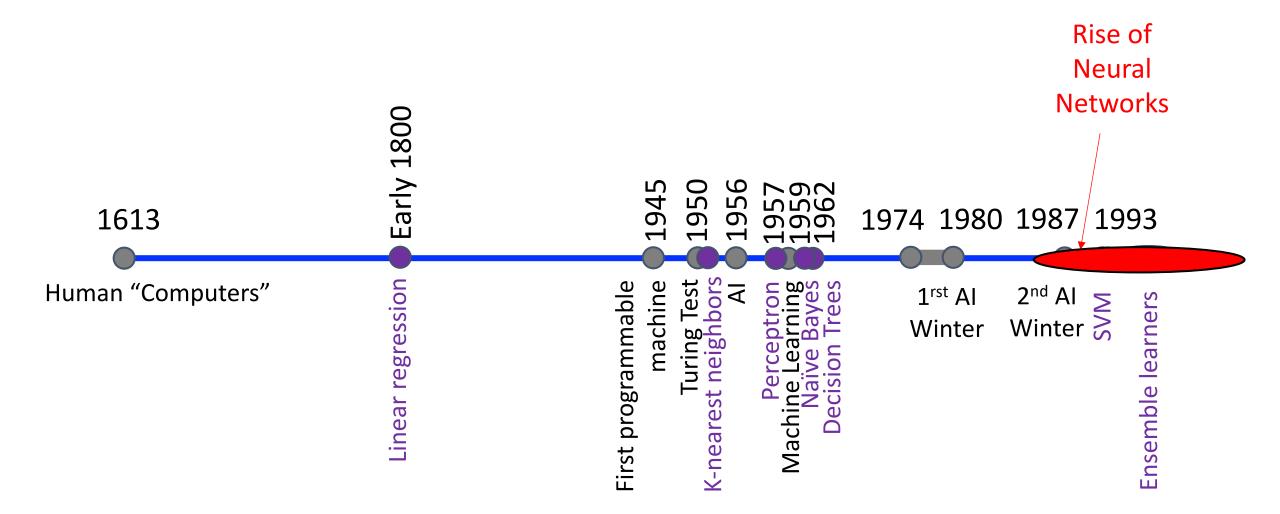

#### Today's Topic: Neural Networks

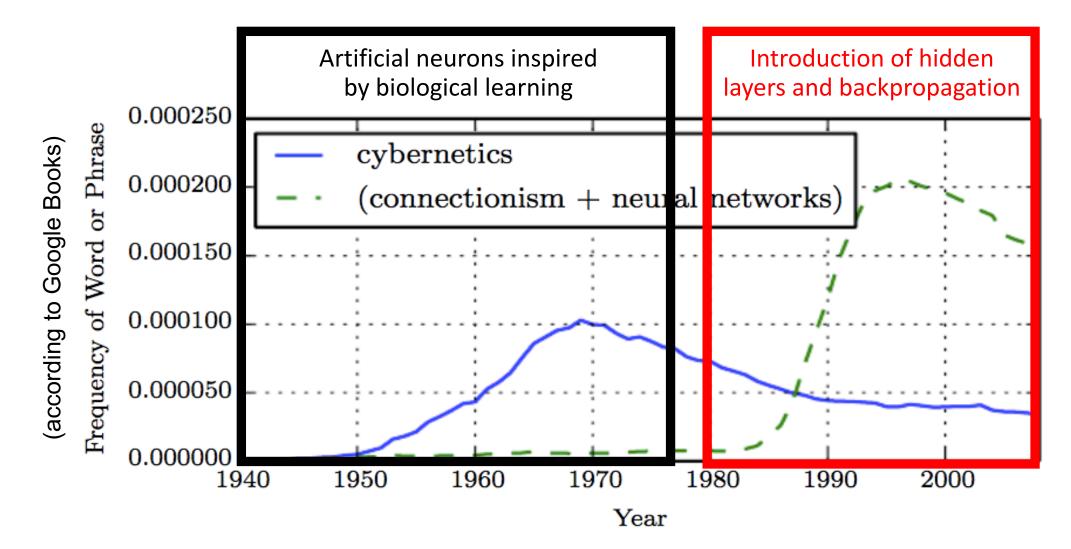

Ian Goodfellow, Yoshua Bengio, and Aaron Courville; Deep Learning, 2016.

# Today's Topic: Neural Networks - Inspiration is that Neurons are "Connected"

**Biological Neural Network:** 

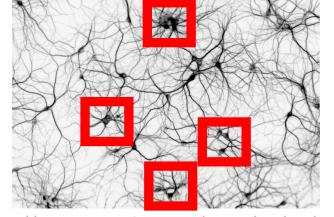

http://www.rzagabe.com/2014/11/03/anintroduction-to-artificial-neural-networks.html

Artificial Neural Network:

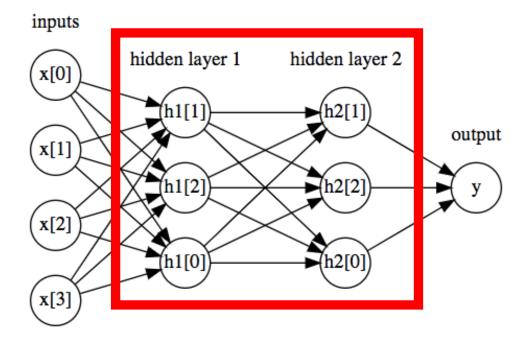

https://github.com/amueller/introduction\_to\_ml\_with\_python/blob/master/02-supervised-learning.ipynb

# Today's Topics

- History of Neural Networks
- Neural Network Architecture Hidden Layers and Solving XOR Problem
- Neural Network Architecture Output Units
- Training a Neural Network Optimization
- Training a Neural Network Activation Functions & Loss Functions
- Lab

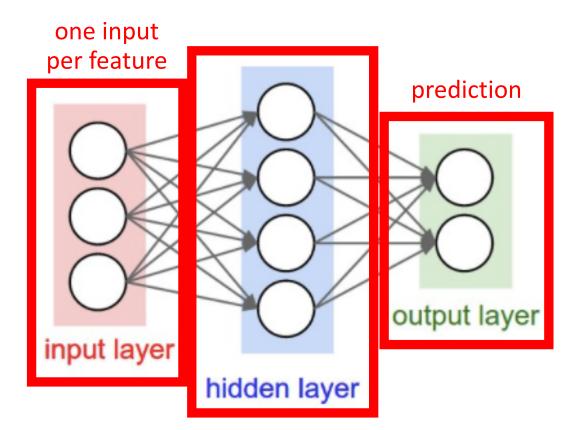

- Also called "multilayer perceptron"
- This is a 2-layer neural network (number of hidden layers plus output layer; exclude input layer when counting)

"hidden layer" uses outputs of units (i.e., neurons) and provides them as inputs to other units (i.e., neurons)

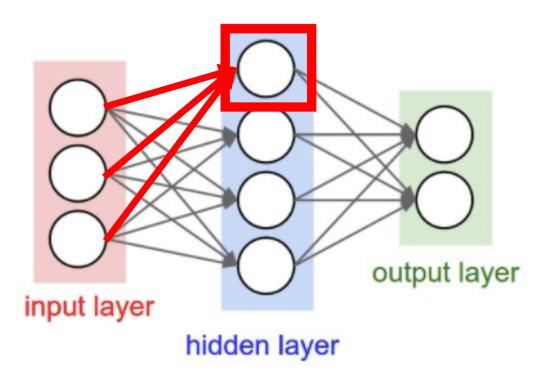

• How does this relate to a perceptron?

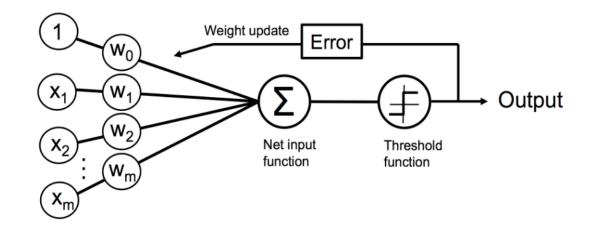

• Unit: takes as input a weighted sum and applies a non-linear (activation) function

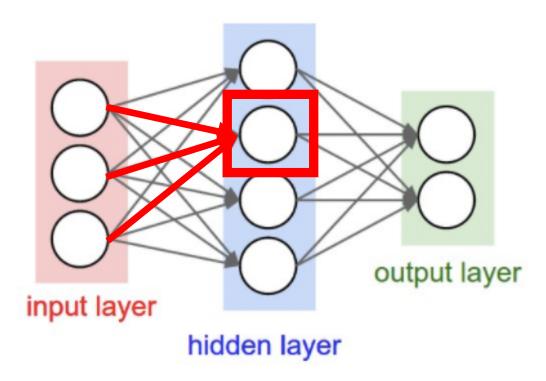

• How does this relate to a perceptron?

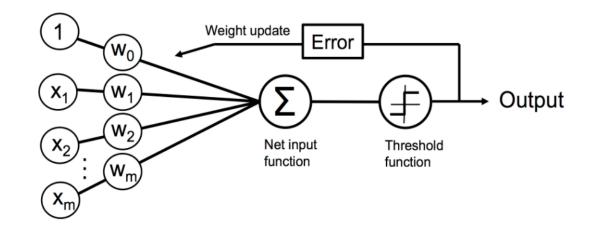

 Unit: takes as input a weighted sum and applies a non-linear (activation) function

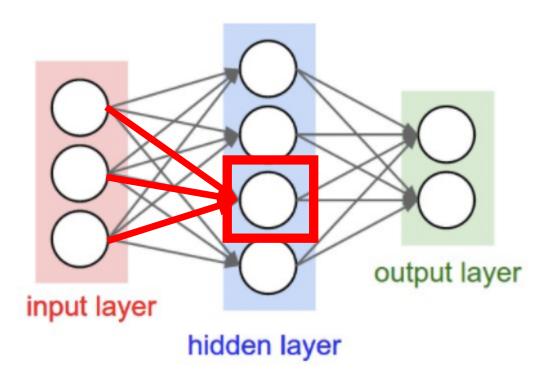

• How does this relate to a perceptron?

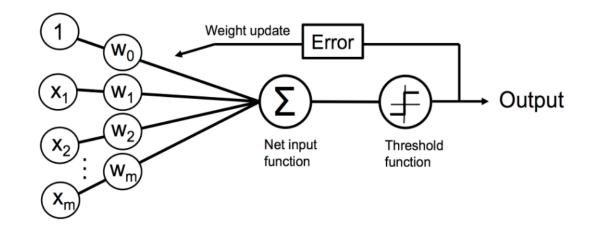

 Unit: takes as input a weighted sum and applies a non-linear (activation) function

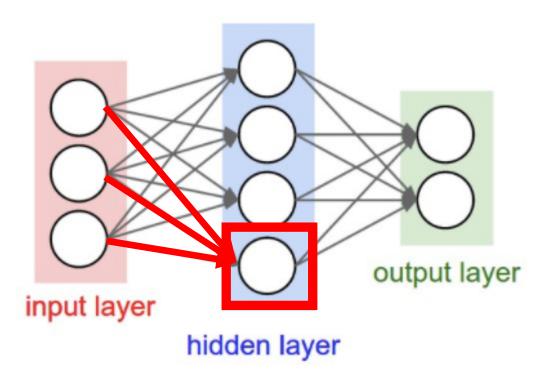

• How does this relate to a perceptron?

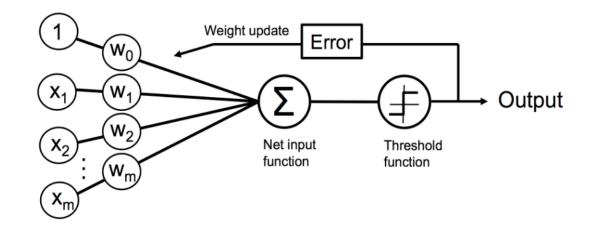

• Unit: takes as input a weighted sum and applies a non-linear (activation) function

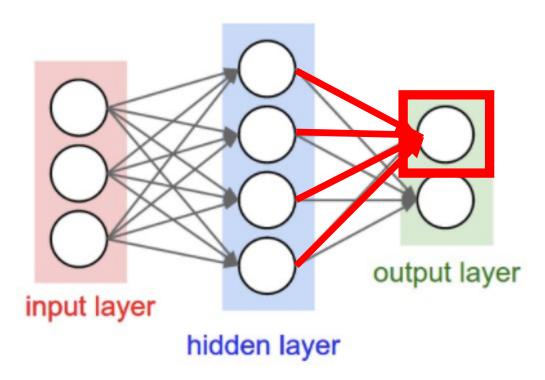

• How does this relate to a perceptron?

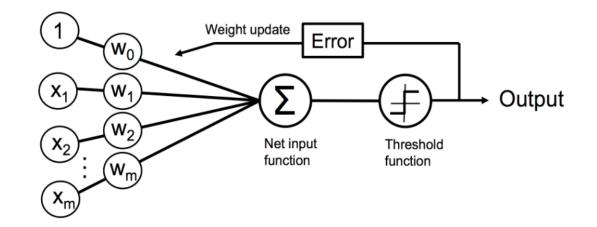

 Unit: takes as input a weighted sum and applies a non-linear (activation) function

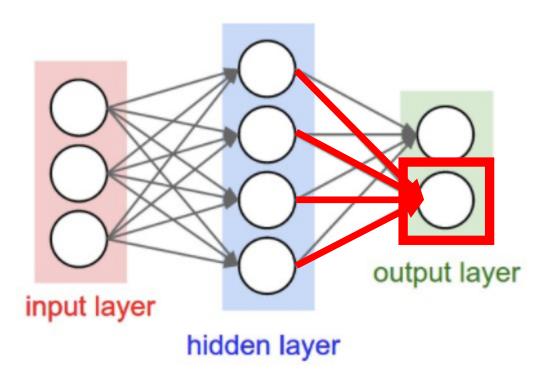

• How does this relate to a perceptron?

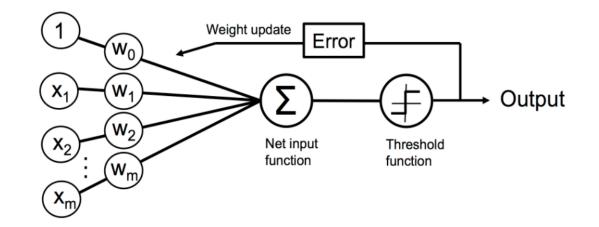

• Unit: takes as input a weighted sum and applies a non-linear (activation) function

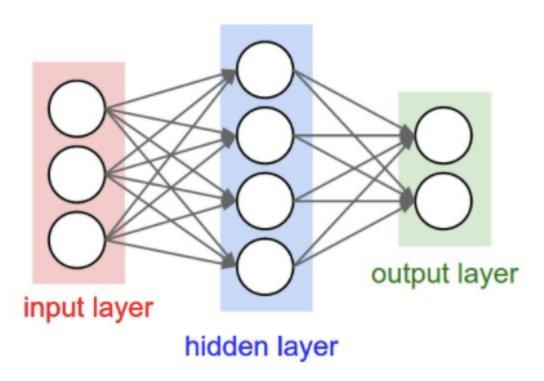

• How does this relate to a perceptron?

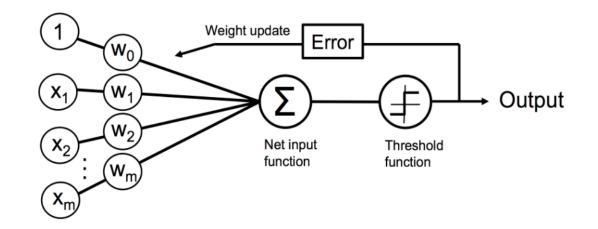

• Training goal: learn model weights

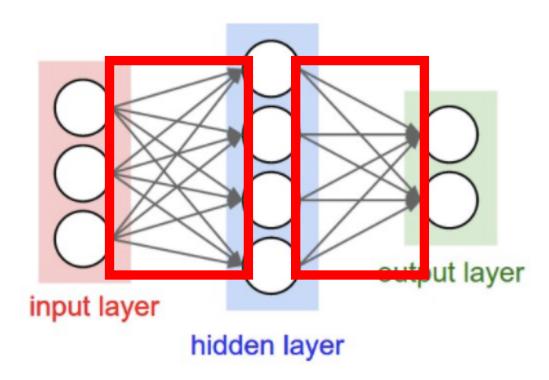

How many weights are in this model?

- Input to Hidden Layer:
  - 3x4 = 12
- Hidden Layer to Output Layer
  - 4x2 = 8
- Total:
  - 12 + 8 = 20

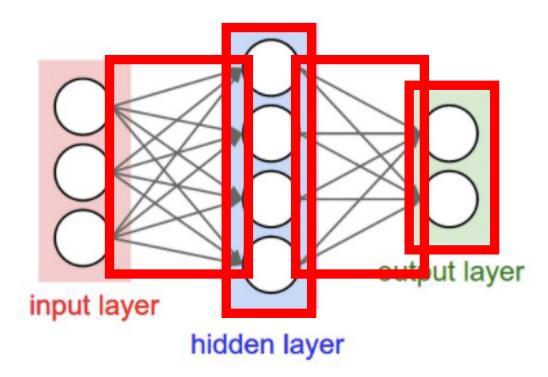

How many parameters are there to learn?

- Number of weights:
  - 20
- Number of biases:
  - 4 + 2 = 6
- Total:
  - 26

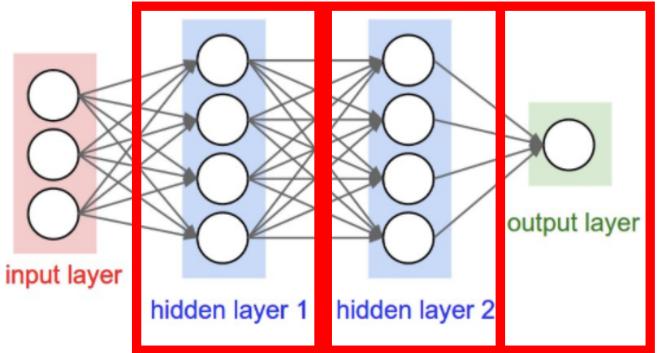

#### How many layers are in this network?

 3 (number of hidden layers plus output layer; exclude input layer when counting)

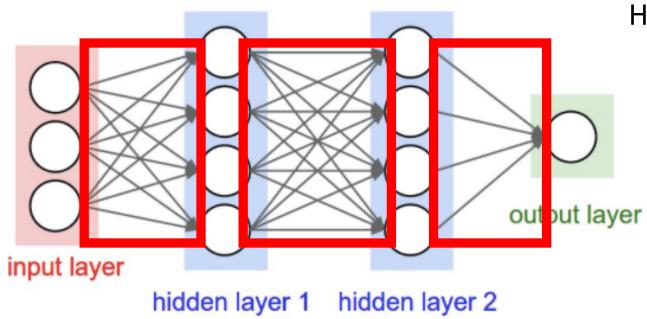

How many weights are in this model?

- Input to Hidden Layer 1:
  - 3x4 = 12
- Hidden Layer 1 to Hidden Layer 2:
  - 4x4 = 16
- Hidden Layer 2 to Output Layer
  - 4x1 = 4
- Total:
  - 12 + 16 + 4 = 32

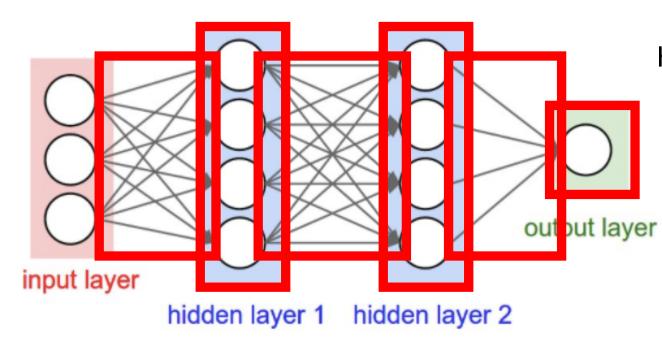

#### How many parameters are there to learn?

- Number of weights:
  - 32
- Number of biases:
  - 4+4+1=9
- Total
  - 41

# Fully Connected, Feed Forward Neural Networks

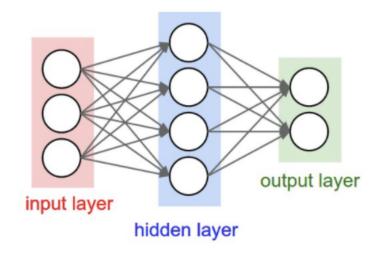

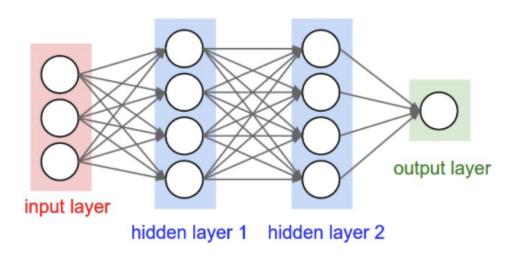

- What does it mean for a model to be fully connected?
  - Each unit provides input to each unit in the next layer
- What does it mean for a model to be feed forward?
  - Each layer serves as input to the next layer with no loops

# Hidden Layers Alone Are NOT Enough to Model Non-Linear Functions

Key Observation: feedforward networks are just functions chained together

e.g.,

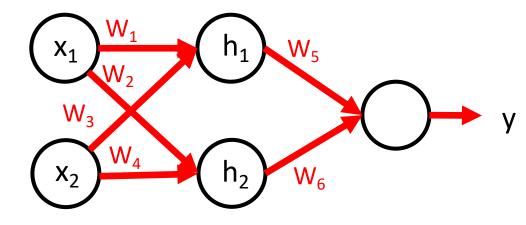

- What is function for h<sub>1</sub>?
  - $h_1 = w_1 x_1 + w_3 x_2 + b_1$
- What is function for h<sub>2</sub>?
  - $h_2 = w_2 x_1 + w_4 x_2 + b_2$
- What is function for y?
  - $y = h_1 w_5 + h_2 w_6 + b_3$
  - $y = (w_1x_1 + w_2x_2 + b_1)w_5 + (w_2x_1 + w_4x_2 + b_2)w_6 + b_3$
  - $y = w_1 w_5 x_1 + w_3 w_5 x_2 + w_5 b_1 + w_2 w_6 x_1 + w_4 w_6 x_2 + w_6 b_2 + b_3$

A chain of LINEAR functions at any depth is still a LINEAR function!

# Hidden Layers Alone Are NOT Enough to Model Non-Linear Functions

Key Observation: feedforward networks are just functions chained together

e.g.,

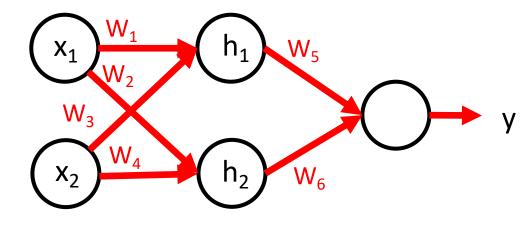

- What is function for h<sub>1</sub>?
  - $h_1 = w_1 x_1 + w_3 x_2 + b_1$
- What is function for h<sub>2</sub>?
  - $h_2 = w_2 x_1 + w_4 x_2 + b_2$
- What is function for y?
  - $y = h_1 w_5 + h_2 w_6 + b_3$

Constant x linear function = linear function

A chain of LINEAR functions at any depth is still a LINEAR function!

# Solution to Model Non-Linear Functions: Non-Linear Activation Functions

• Each unit applies a non-linear "activation" function to the weighted input to mimic a neuron firing

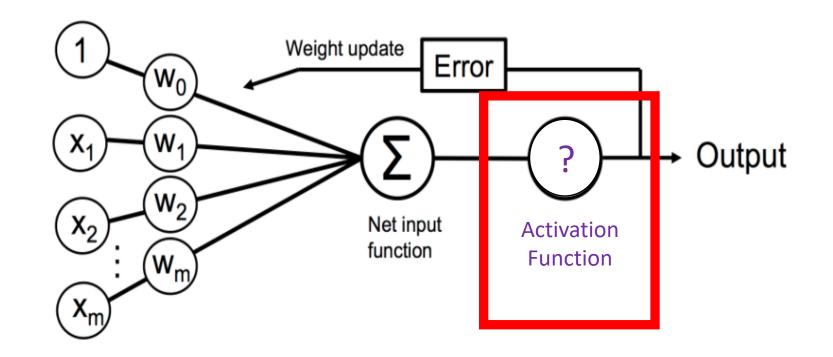

Python Machine Learning; Raschka & Mirjalili

### Solution to Model Non-Linear Functions: Non-Linear Activation Functions

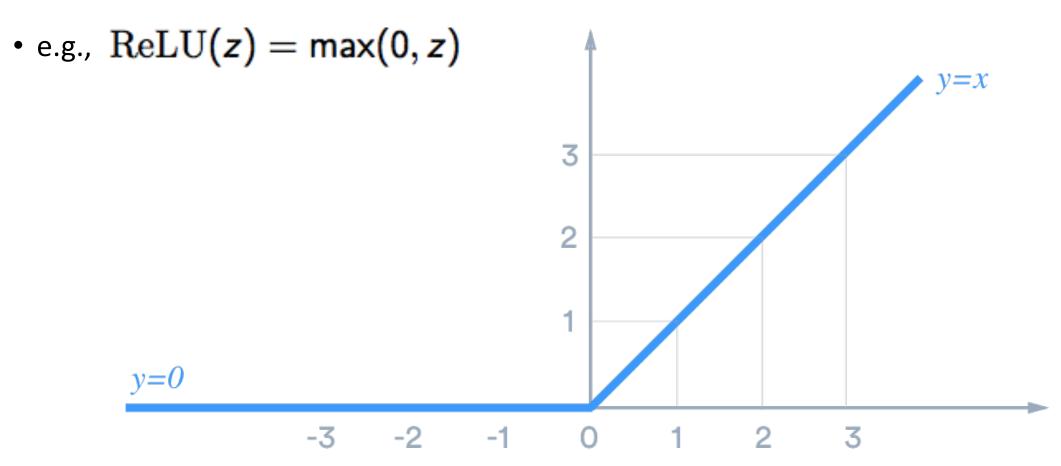

Image Source: https://medium.com/@sonish.sivarajkumar/relu-most-popular-activation-function-for-deep-neural-networks-10160af37dda

• Non-linear function: separate 1s from 0s:

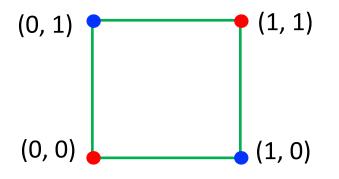

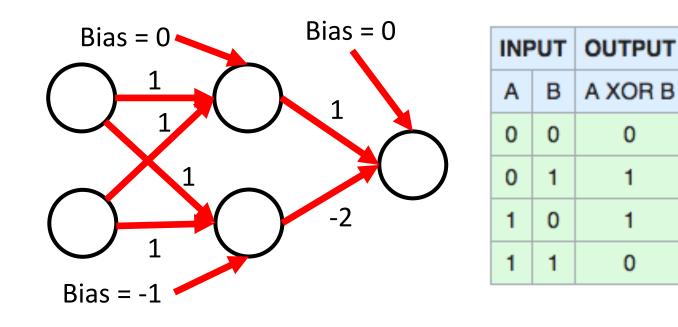

• Non-linear function: separate 1s from 0s:

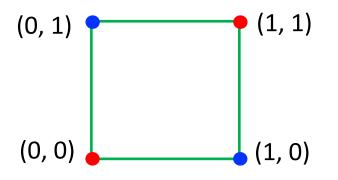

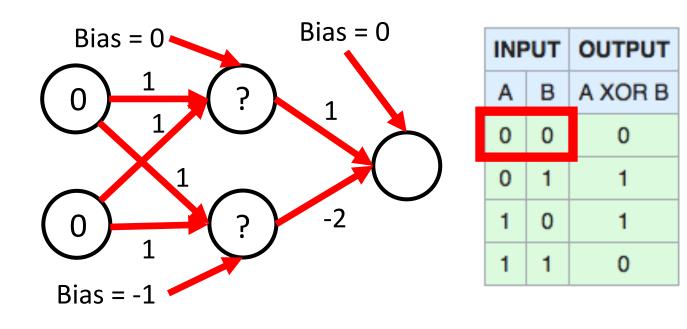

• Non-linear function: separate 1s from 0s:

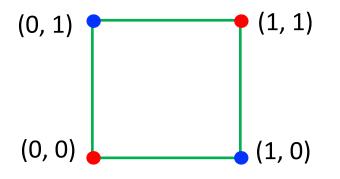

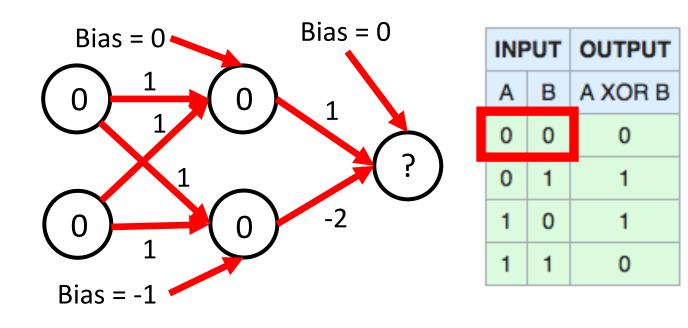

• Non-linear function: separate 1s from 0s:

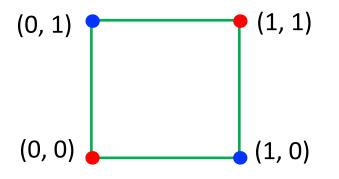

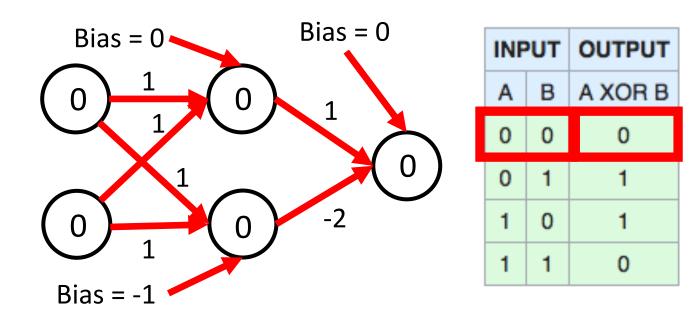

• Non-linear function: separate 1s from 0s:

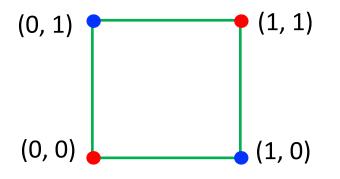

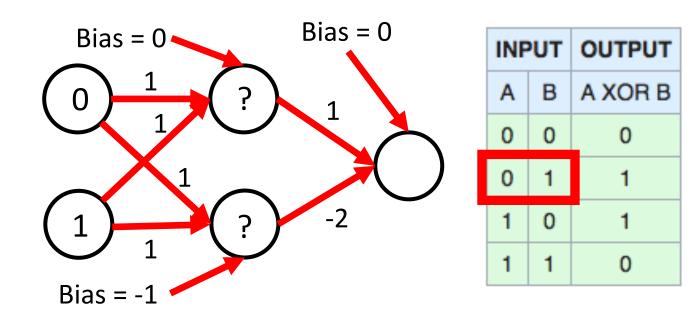

• Non-linear function: separate 1s from 0s:

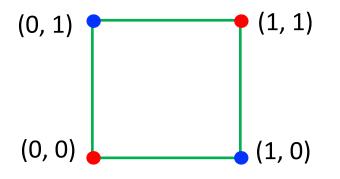

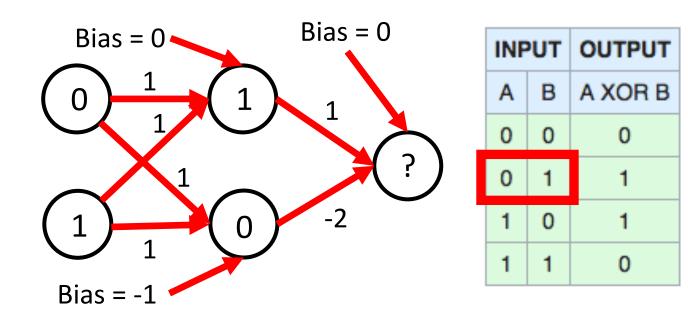

• Non-linear function: separate 1s from 0s:

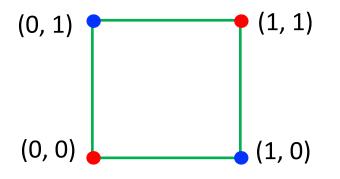

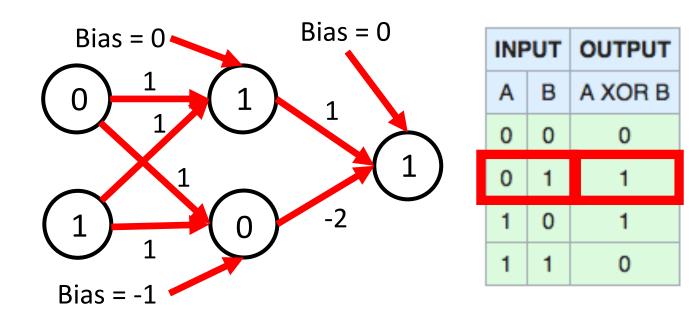

• Non-linear function: separate 1s from 0s:

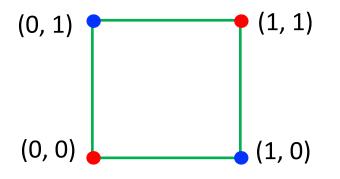

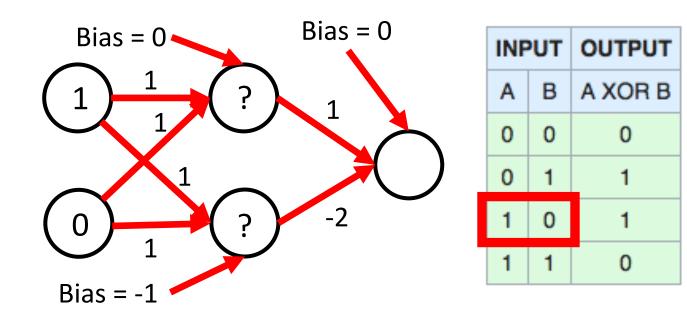

• Non-linear function: separate 1s from 0s:

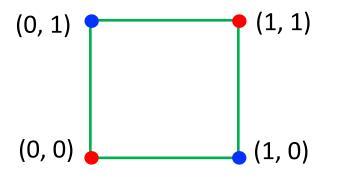

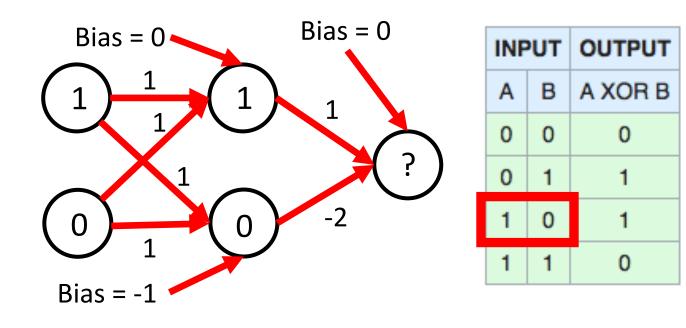

• Non-linear function: separate 1s from 0s:

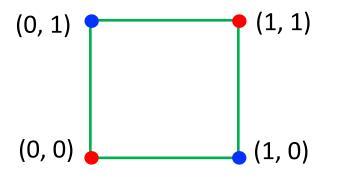

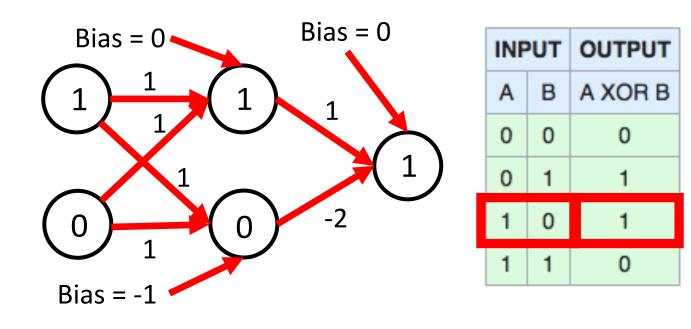

• Non-linear function: separate 1s from 0s:

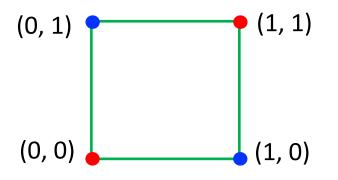

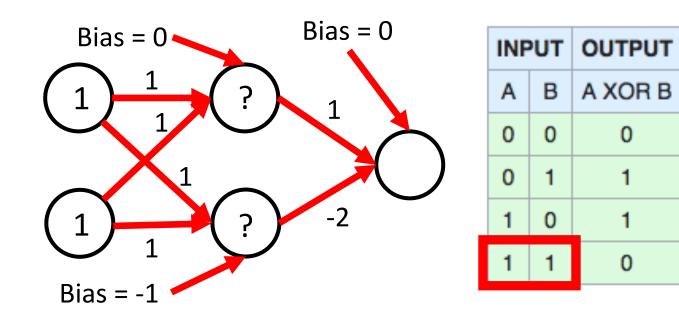

• Non-linear function: separate 1s from 0s:

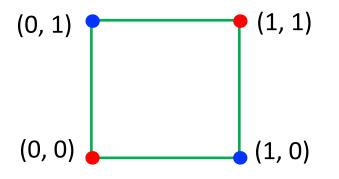

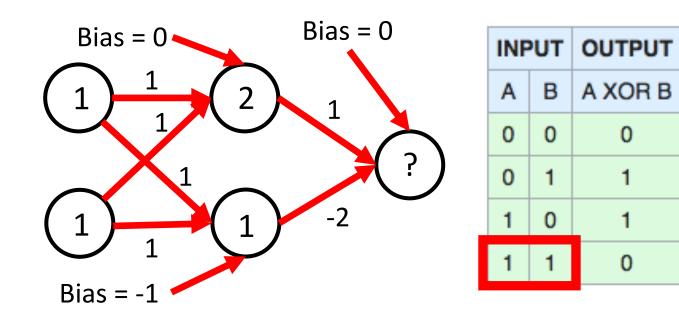

• Non-linear function: separate 1s from 0s:

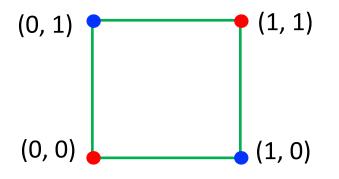

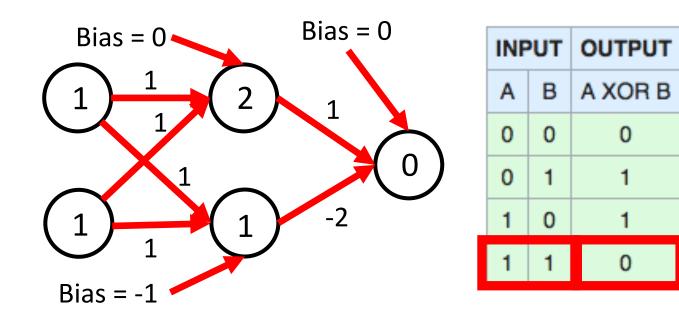

• Non-linear function: separate 1s from 0s:

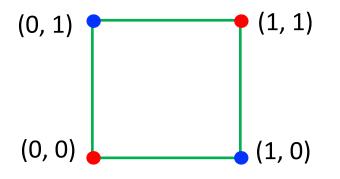

• Approach: Use ReLU activation function (  $\operatorname{ReLU}(z) = \max(0, z)$  ) with this model:

# Neural networks can solve XOR problem... and so model non-linear functions!

# Today's Topics

- History of Neural Networks
- Neural Network Architecture Hidden Layers and Solving XOR Problem
- Neural Network Architecture Output Units
- Training a Neural Network Optimization
- Training a Neural Network Activation Functions & Loss Functions
- Lab

## Output Units

- Matches the neural network to the task it must perform; e.g.,
  - Linear regression
  - Binary classification
  - Multi-class classification
  - Multi-label classification

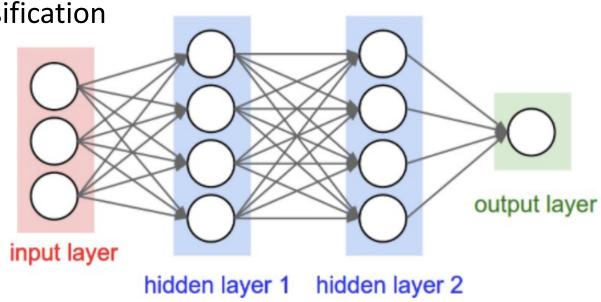

Figure Credit: http://cs231n.github.io/neural-networks-1/

### Sigmoid (for Binary Classification)

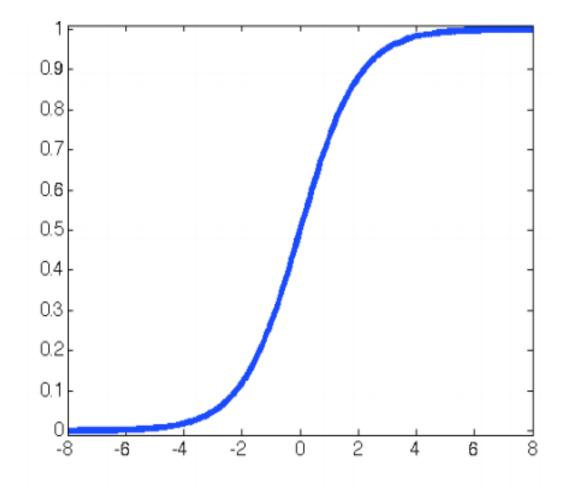

$$\sigma(z) = \frac{1}{1 + \exp(-z)}$$

If >= 0.5, output 1;

Else, outputs 0

### Sigmoid (for Multilabel Classification)

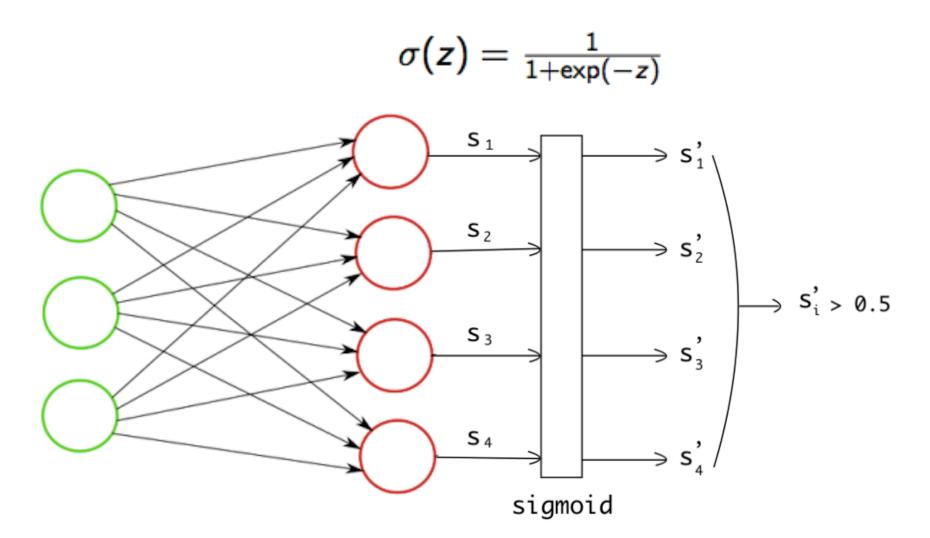

Figure Source: https://towardsdatascience.com/multi-label-image-classification-with-neural-network-keras-ddc1ab1afede

• Generalization of sigmoid that converts the input into a probability distribution that sums to 1:

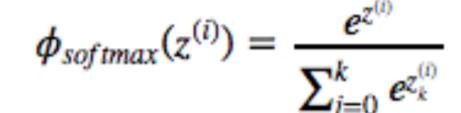

• Generalization of sigmoid that converts the input into a probability distribution that sums to 1:

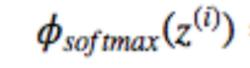

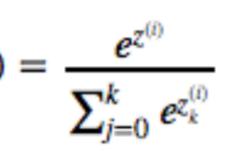

• e.g., hidden

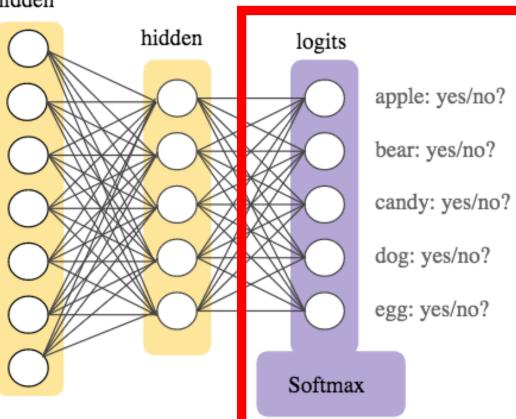

Figure credit:

https://developers.google.com/mac hine-learning/crash-course/multiclass-neural-networks/softmax

• Generalization of sigmoid that converts the input into a probability distribution that **sums to 1**:

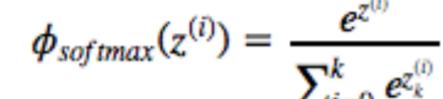

• e.g.,

Figure credit: https://developers.google.com/mac hine-learning/crash-course/multiclass-neural-networks/softmax

| Class | Probability |  |  |
|-------|-------------|--|--|
| apple | 0.001       |  |  |
| bear  | 0.04        |  |  |
| candy | 0.008       |  |  |
| dog   | 0.95        |  |  |
| egg   | 0.001       |  |  |

• Generalization of sigmoid that converts the input into a probability distribution that sums to 1:

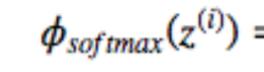

 $e^{z}$ 

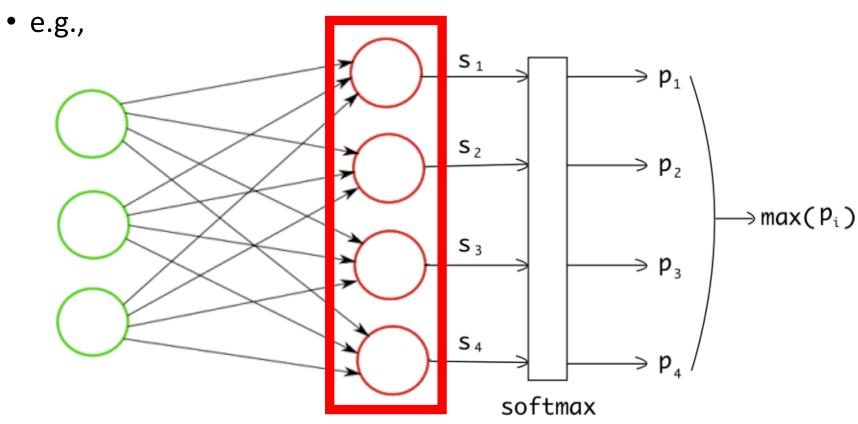

Figure Source: https://towardsdatascience.com/multi-label-image-classification-with-neural-network-keras-ddc1ab1afede

• Generalization of sigmoid that converts the input into a probability distribution that sums to 1:

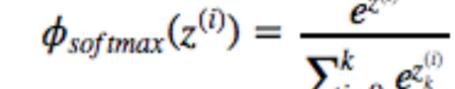

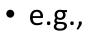

|          | Scoring Function |  |
|----------|------------------|--|
| Dog      | -3.44            |  |
| Cat      | 1.16             |  |
| Boat     | -0.81            |  |
| Airplane | 3.91             |  |

• Generalization of sigmoid that converts the input into a probability distribution that sums to 1:

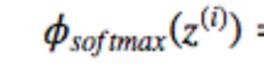

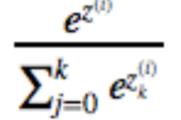

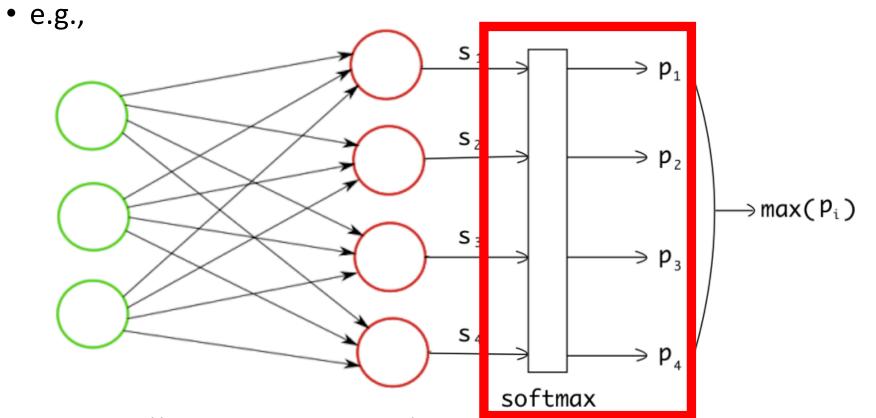

Figure Source: https://towardsdatascience.com/multi-label-image-classification-with-neural-network-keras-ddc1ab1afede

• Generalization of sigmoid that converts the input into a probability distribution that **sums to 1**:

• e.g.,

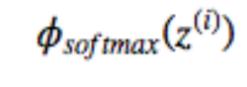

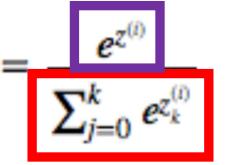

#### Normalization

|          | Scoring Function | Unnormalized<br>Probabilities | Normalized<br>Probabilities |
|----------|------------------|-------------------------------|-----------------------------|
| Dog      | -3.44            | 0.0321                        | 0.0006                      |
| Cat      | 1.16             | 3.1899                        | 0.0596                      |
| Boat     | -0.81            | 0.4449                        | 0.0083                      |
| Airplane | 3.91             | 49.8990                       | 0.9315                      |

• Generalization of sigmoid that converts the input into a probability distribution that sums to 1:

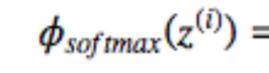

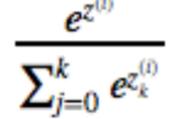

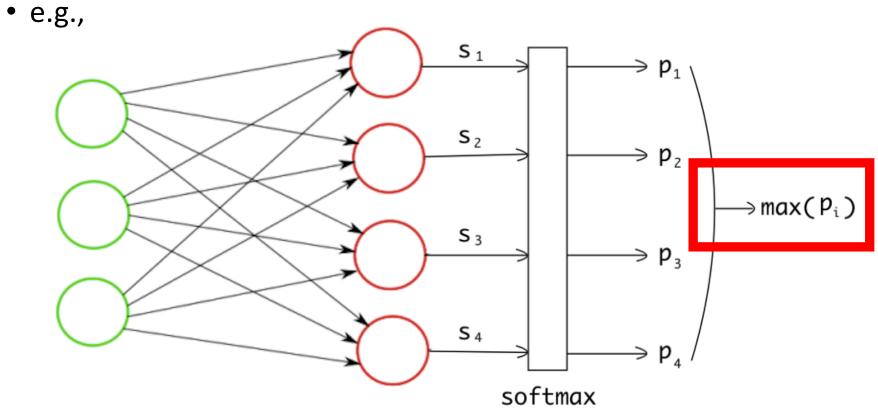

Figure Source: https://towardsdatascience.com/multi-label-image-classification-with-neural-network-keras-ddc1ab1afede

• Generalization of sigmoid that converts the input into a probability distribution that sums to 1:

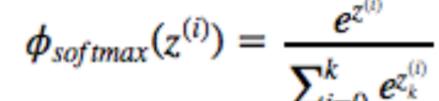

• e.g.,

|          | Scoring Function | Unnormalized<br>Probabilities | Normalized<br>Probabilities |
|----------|------------------|-------------------------------|-----------------------------|
| Dog      | -3.44            | 0.0321                        | 0.0006                      |
| Cat      | 1.16             | 3.1899                        | 0.0596                      |
| Boat     | -0.81            | 0.4449                        | 0.0083                      |
| Airplane | 3.91             | 49.8990                       | 0.9315                      |

## Group Discussion Questions

- How many model parameters must be learned for the network below?
- Assuming you apply a sigmoid function at the final layer with the output values specified below, which label(s) will be classified as present versus not?
- What label will be classified if you instead apply a softmax function to the output values?

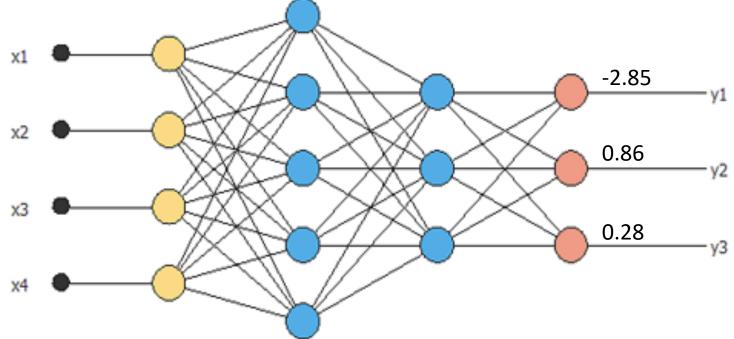

# Today's Topics

- History of Neural Networks
- Neural Network Architecture Hidden Layers and Solving XOR Problem
- Neural Network Architecture Output Units
- Training a Neural Network Optimization
- Training a Neural Network Activation Functions & Loss Functions
- Lab

## Recall: What to Learn in Neural Network?

- Learn:
  - weights connecting units
  - bias for each unit
- e.g., 2 layer neural network:
- Algorithm decides how to use each layer to produce the output; for this reason, layers are called "hidden"

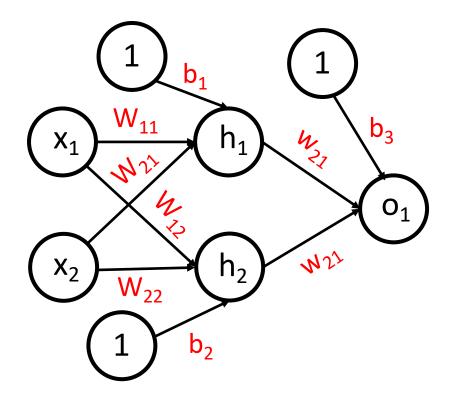

- Repeat until stopping criterion met:
  - 1. Forward pass: propagate training data through network to make prediction
  - 2. Backward pass: propagate "blame" for prediction errors throughout model
  - 3. Update each weight using calculated gradients

- Repeat until stopping criterion met:
  - 1. Forward pass: propagate training data through network to make prediction
  - 2. Backward pass: propagate "blame" for prediction errors throughout model
  - 3. Update each weight using calculated gradients

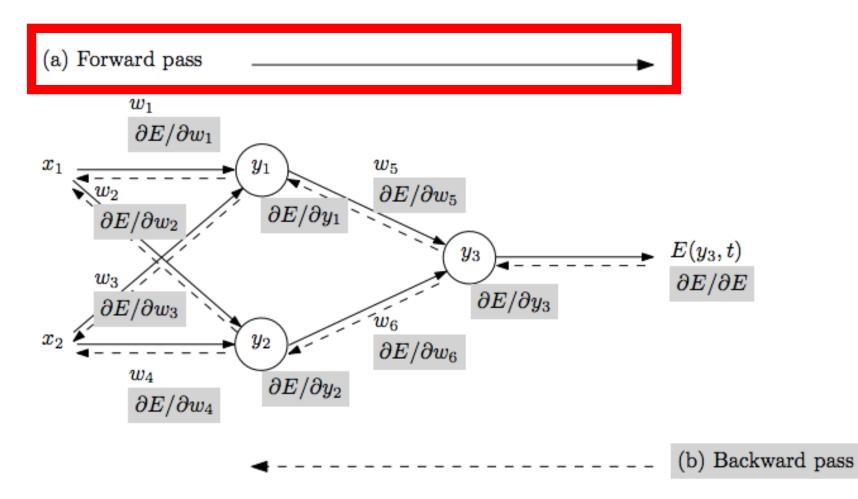

- Repeat until stopping criterion met:
  - 1. Forward pass: propagate training data through network to make prediction
  - **2. Backward pass**: propagate "blame" for prediction errors throughout model
  - 3. Update each weight using calculated gradients

- Key challenge: How to compute gradient for a multilayer network?
  - Automatic differentiation: field of study on computing derivatives algorithmically
  - Backpropagation: originated in the automatic differentiation field, and is a special case of a techniques called "reverse mode accumulation"

History: http://people.idsia.ch/~juergen/who-invented-backpropagation.html

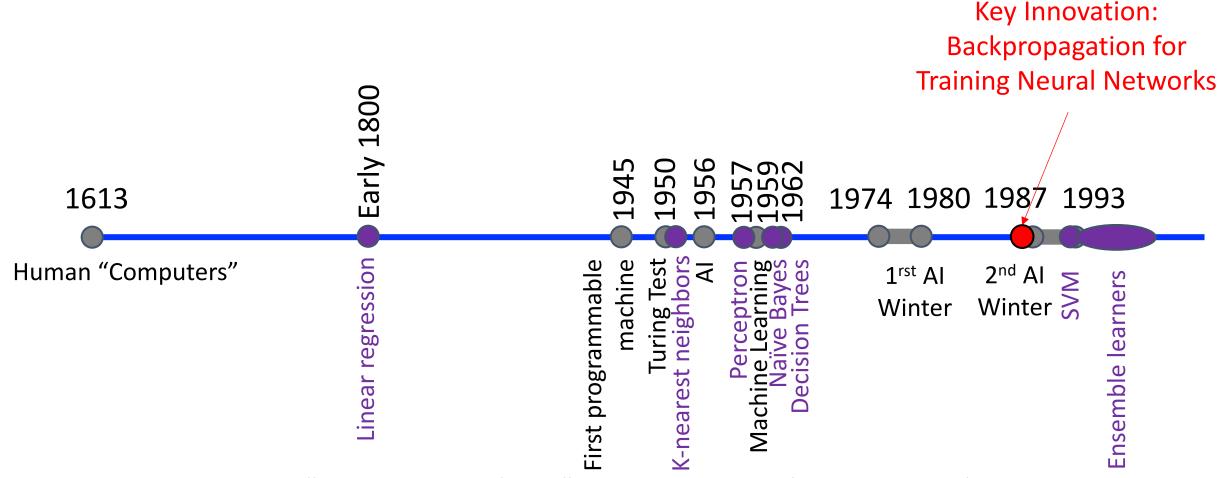

D. Rulhart, G. Hinton, and R. Williams, Learning Internal Representations by Error Propagation, 1986.

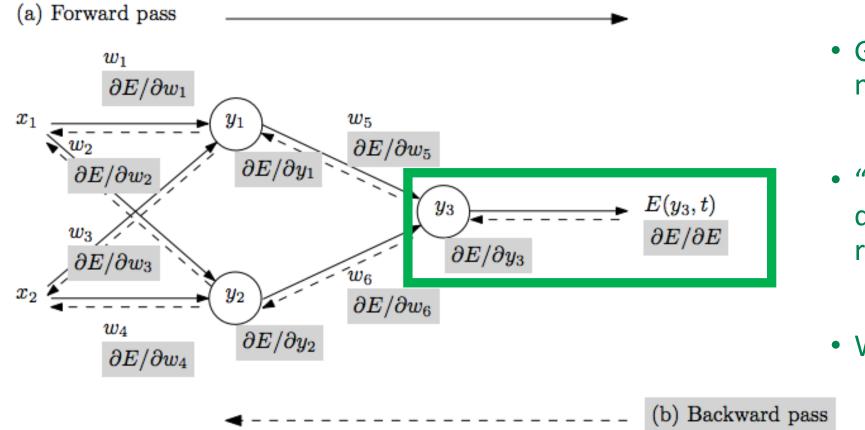

- Goal: want parameters that minimize "loss" function.
- "loss" function quantifies dissatisfaction with model's results on the training data.
- What loss function to use?

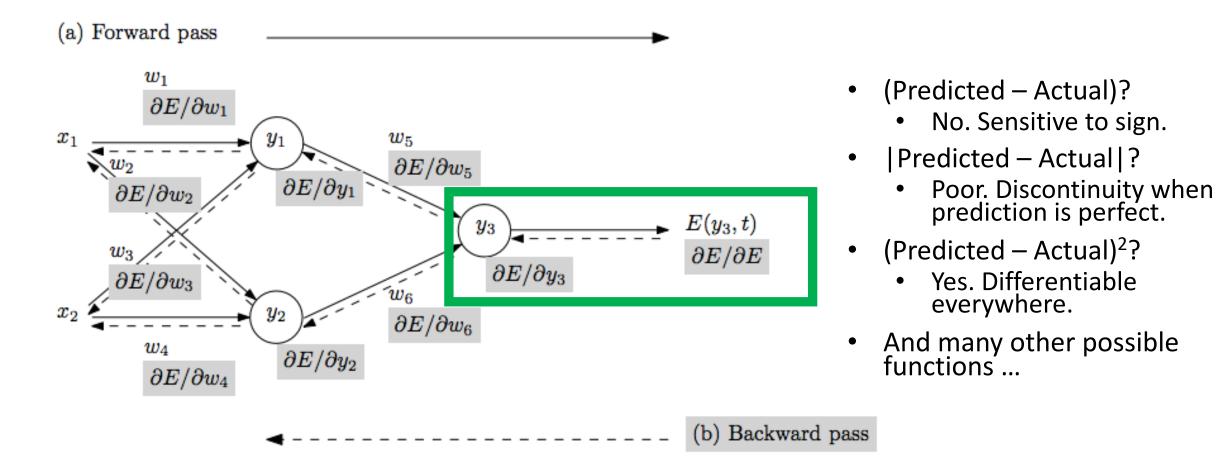

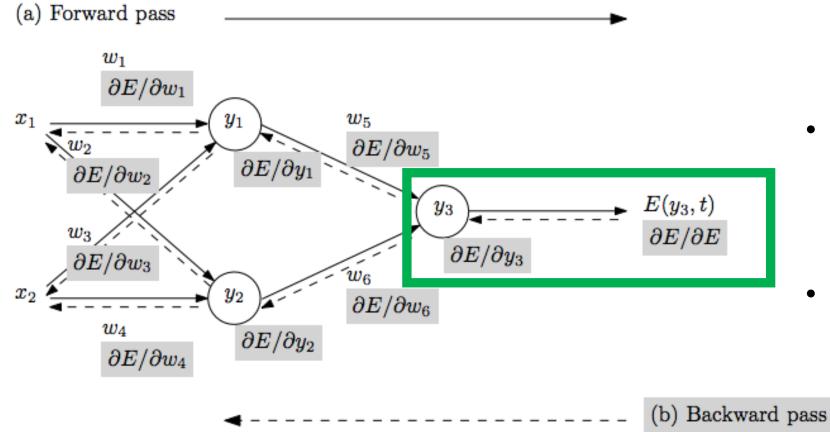

- Key Observation: loss function is a function of the weights in the network
- Backpropagation used to decide how much to blame each "weight" for errors

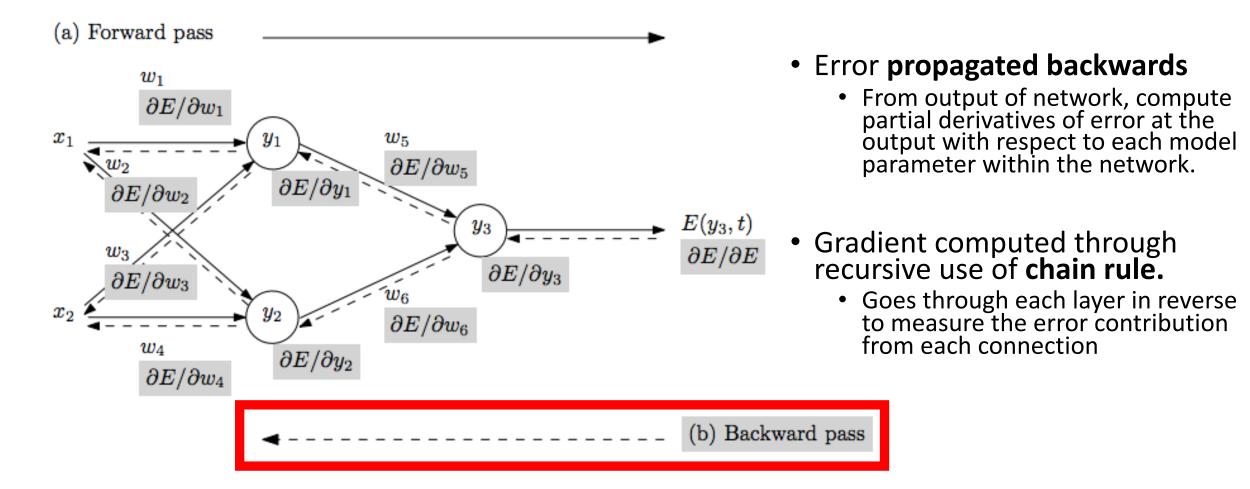

• Backpropagation idea: chain: x = f(w), y = f(x), z = f(y)

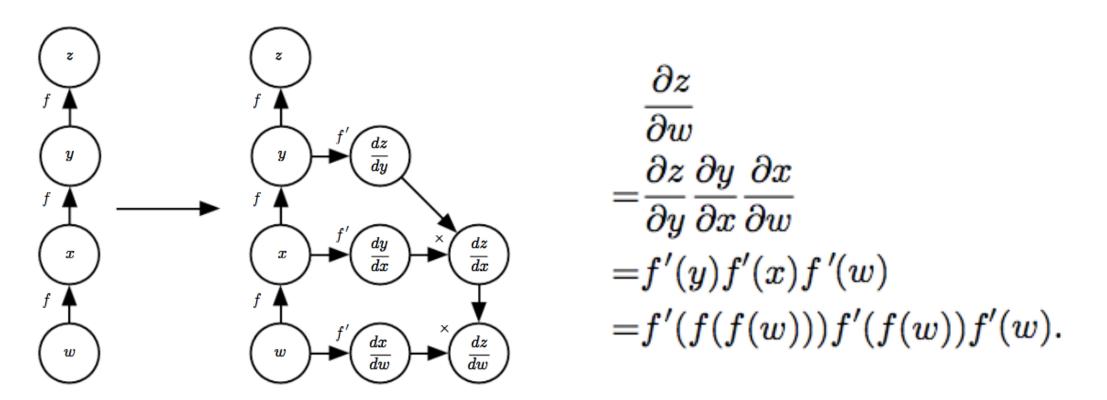

Ian Goodfellow, Yoshua Bengio, and Aaron Courville; Deep Learning, 2016.

## Neural Network: Learn Model Parameters

- Repeat until stopping criterion met:
  - 1. Forward pass: propagate training data through network to make prediction
  - 2. Backward pass: using predicted output. calculate error gradients backward
  - 3. Update each weight using calculated error gradients

## Recall: Gradient Descent Algorithms

- Approach: solve mathematical problems by updating estimates of the solution via an iterative process to "optimize" a function
  - e.g., minimize or maximize an objective function f(x) by altering x

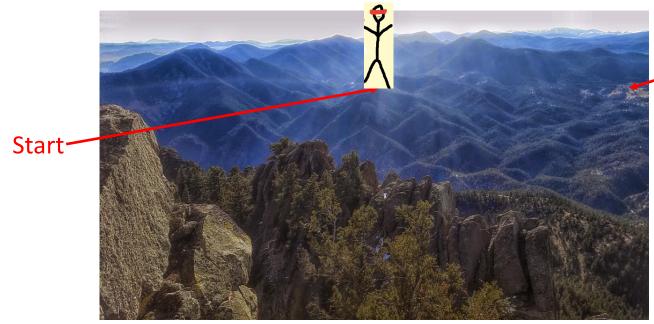

End Point (Minimum)

<u>Analogy</u>

Hiking to the bottom of a mountain range... blindfolded (or for a person who is blind)!

• When **minimizing** the objective function, it also is often called interchangeably the **cost function**, **loss function**, or **error function**.

## Neural Network: Learn Model Parameters

- Repeat until stopping criterion met:
  - 1. Forward pass: propagate training data through network to make prediction
  - 2. Backward pass: using predicted output, calculate error gradients backward
  - 3. Update each weight using calculated error gradients
- After computing the gradients, we can update the weights by taking an opposite step towards the gradient for each layer

$$W^{(l)} = W^{(l)} - \eta \Delta^{(l)}$$

Rule of thumb: set learning rate to 1/t where t is number of iterations through the training set so far

## Neural Network: How to Learn?

Repeat until stopping criterion met:

- 1. Forward pass: propagate training data through network to make prediction
- 2. Backward pass: using predicted output, calculate gradients backward
- 3. Update each weight using calculated gradients
- What stopping criterion to use when training?
  - Weight changes are incredibly small

 $\bullet$ 

- Percentage of misclassified example is below some threshold
- Finished a pre-specified number of epochs

# Key Challenge: How to Compute Gradient? Solution is Backpropagation

(a) Forward pass

### Equation for calculating gradients depends on:

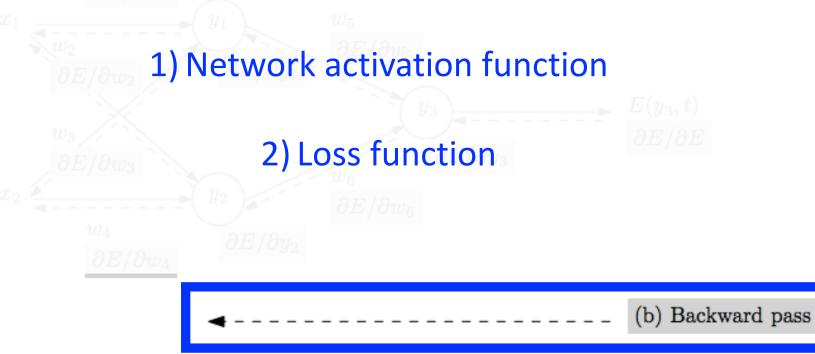

- Repeat until stopping criterion met:
  - Forward pass: propagate training data through network to make prediction
  - 2. Backward pass: using predicted output, calculate gradients backward
  - Update each weight using calculated gradients

### Example: Choose Neural Network Architecture

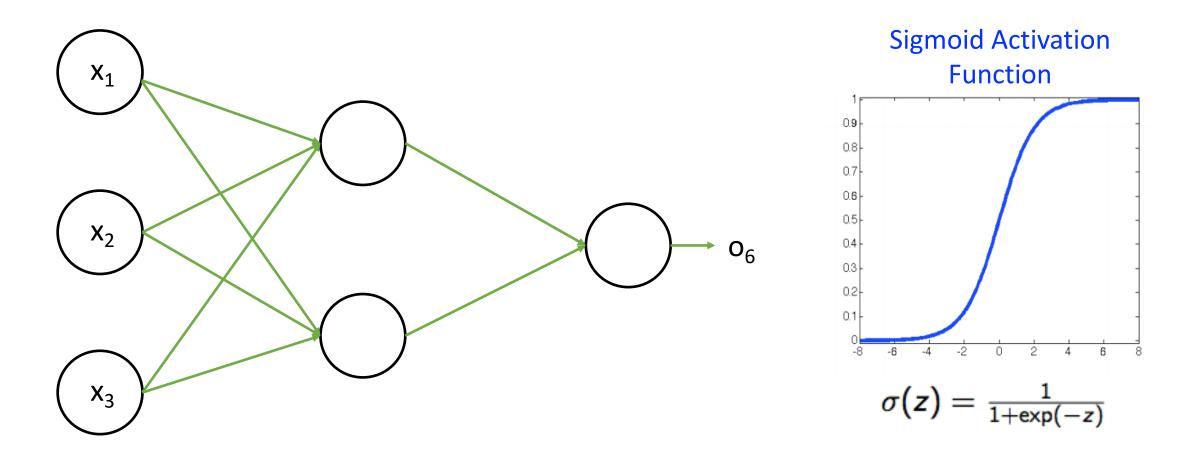

### Example: Choose Loss Function for Training

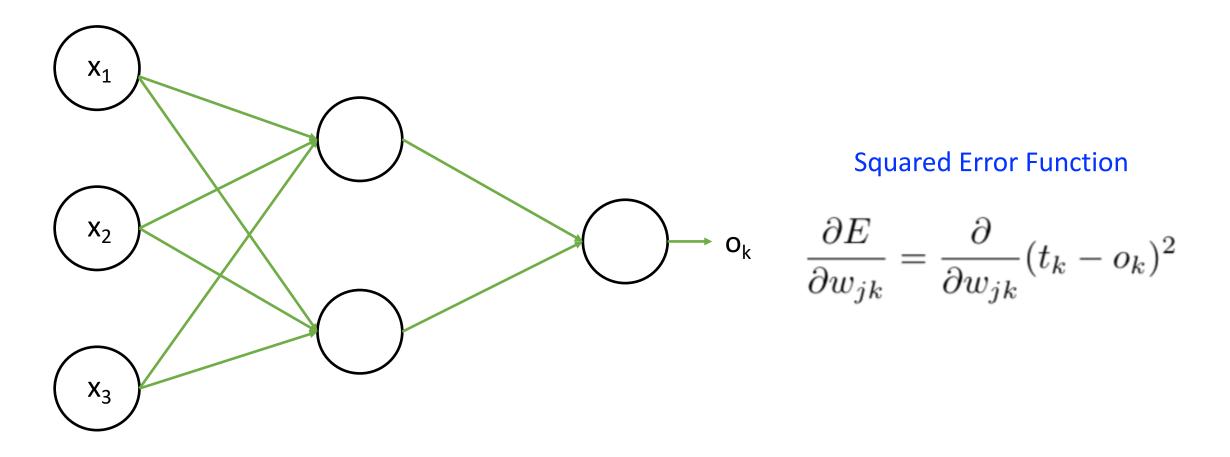

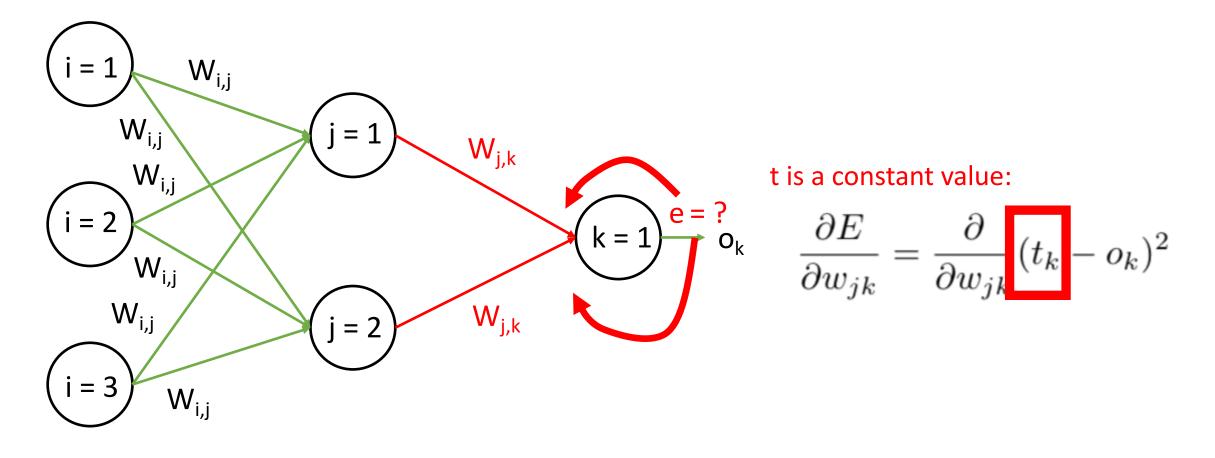

#### t is a constant value:

$$\frac{\partial E}{\partial w_{jk}} = \frac{\partial}{\partial w_{jk}} (t_k - o_k)^2$$

#### Using the following chain rule :

 $\frac{\partial E}{\partial w_{jk}} = \frac{\partial E}{\partial o_k} * \frac{\partial o_k}{\partial w_{jk}}$ 

$$\frac{\partial E}{\partial o_k} = -2(t_k - o_k)$$

Sigmoid activation function:  $\sigma(x)$  =

$$=\frac{1}{1+e^{-x}}$$

$$\frac{d\sigma(x)}{dx} = \frac{e^{-x}}{(1+e^{-x})^2}$$
$$\frac{d\sigma(x)}{dx} = \left(\frac{1+e^{-x}-1}{1+e^{-x}}\right) \left(\frac{1}{1+e^{-x}}\right)$$
$$\frac{d\sigma(x)}{dx} = (1-\sigma(x))\sigma(x)$$

#### t is a constant value:

$$\frac{\partial E}{\partial w_{jk}} = \frac{\partial}{\partial w_{jk}} (t_k - o_k)^2$$

#### Using the following chain rule :

 $\frac{\partial E}{\partial w_{jk}} = \frac{\partial E}{\partial o_k} * \frac{\partial o_k}{\partial w_{jk}}$ 

We can rewrite our function as follows:

$$\frac{\partial E}{\partial o_k} = -2(t_k - o_k)$$
  
Sigmoid activation function:  $\sigma(x) = \frac{1}{1 + e^{-x}}$ 
$$\frac{d\sigma(x)}{dx} = (1 - \sigma(x))\sigma(x)$$

#### For efficiency, compute last

$$\frac{\partial E}{\partial w_{jk}} = -2(t_k - o_k) \ sigmoid(\sum_j w_{jk} * o_j) * (1 - sigmoid(\sum_j w_{jk} * o_j)) * o_j$$

#### t is a constant value:

$$\frac{\partial E}{\partial w_{jk}} = \frac{\partial}{\partial w_{jk}} (t_k - o_k)^2$$

#### Using the following chain rule :

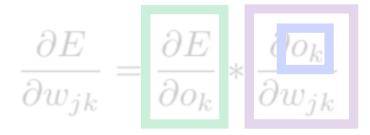

$$\frac{\partial E}{\partial o_k} = -2(t_k - o_k)$$
  
Sigmoid activation function:  $\sigma(x) = \frac{1}{1+\sigma(x)}$ 
$$\frac{d\sigma(x)}{dx} = (1 - \sigma(x))\sigma(x)$$

Key Observation: Possible because activation function and loss function are **differentiable**!!!

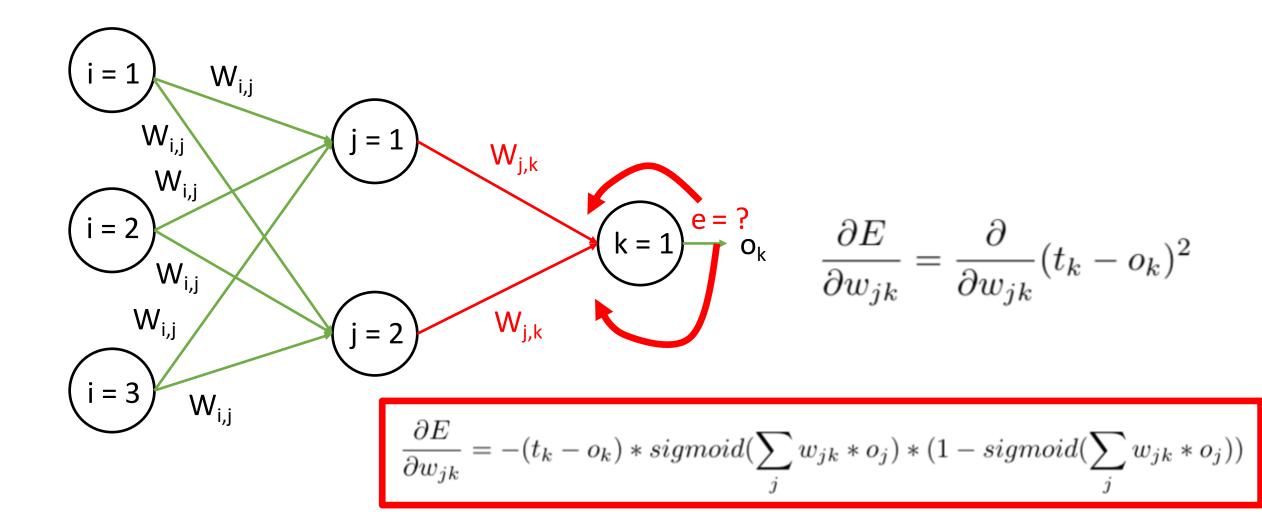

## Example: How to Compute Gradient? (Hidden Layer)

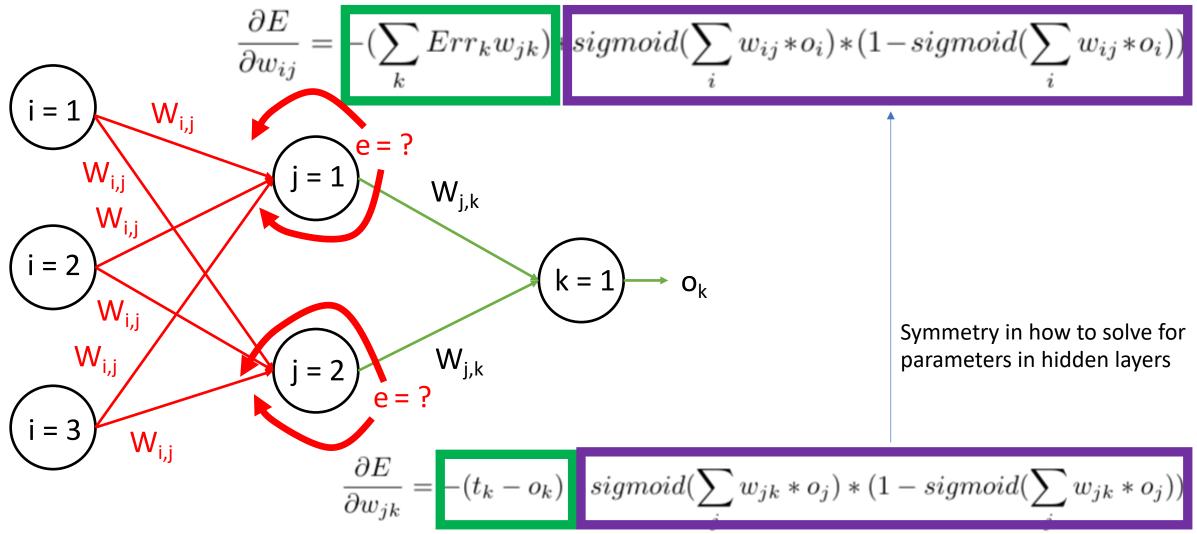

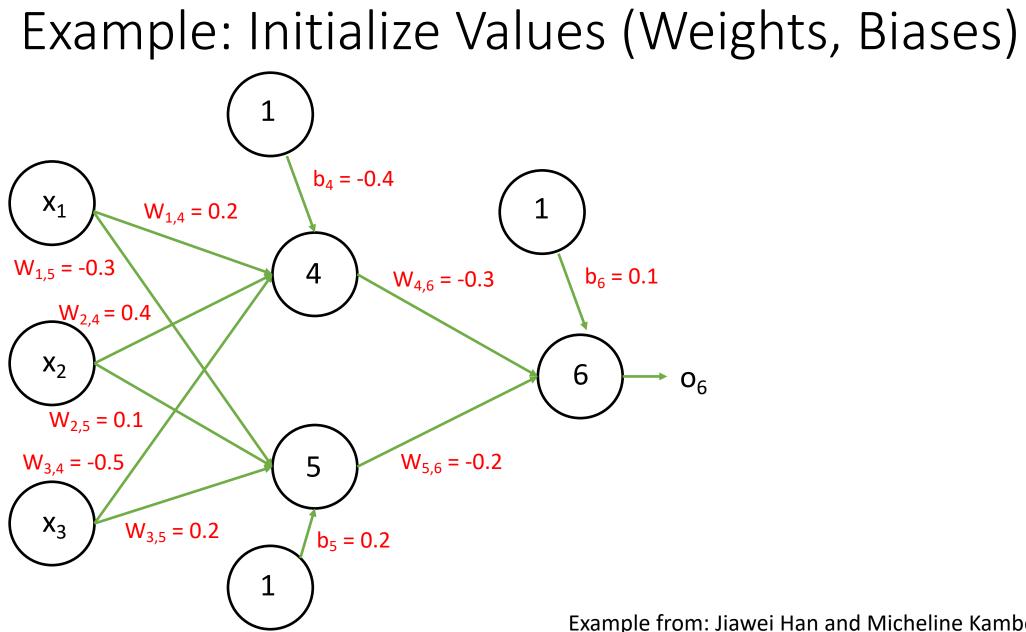

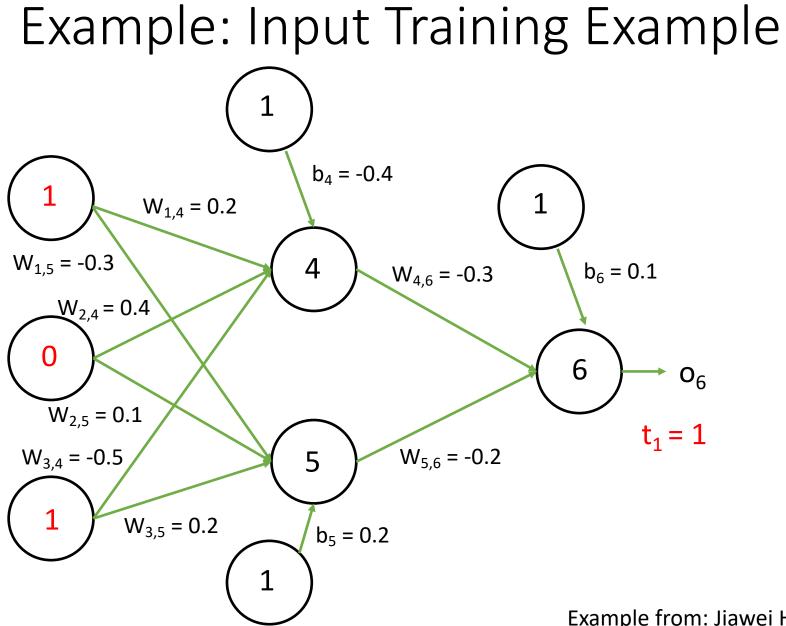

### Example: Step 1 – Forward Pass

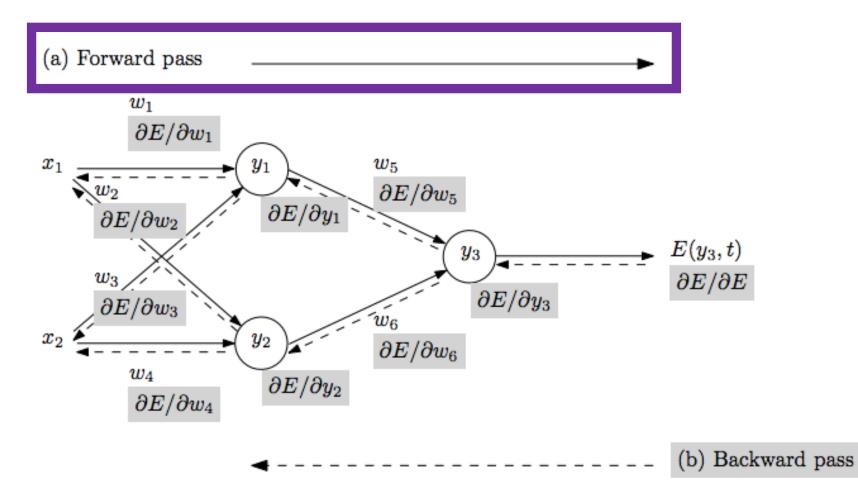

- Repeat until stopping criterion met:
  - Forward pass: propagate training data through network to make prediction

#### Example: Step 1 – Forward Pass $b_4 = -0.4$ $W_{1,4} = 0.2$ 1 o<sub>4</sub> = ? W<sub>1,5</sub> = -0.3 4 $b_6 = 0.1$ W<sub>4,6</sub> = -0.3 $W_{2,4} = 0.4$ 0 6 **0**<sub>6</sub> $W_{2,5} = 0.1$ $t_1 = 1$ W<sub>3,4</sub> = -0.5 W<sub>5,6</sub> = -0.2 5 W<sub>3,5</sub> = 0.2 $b_5 = 0.2$

Input to node 4:  $i_4 = (1 \times 0.2 + 0 \times 0.4 + 1 \times -0.5) - 0.4$  $i_4 = -0.7$ 

Output of node 4 (sigmoid function):  $o_4 = sigmoid(-0.7)$   $o_4 = 1/(1+e^{-(-0.7)})$  $o_4 = 0.332$ 

#### Example: Step 1 – Forward Pass $b_4 = -0.4$ W<sub>1,4</sub> = 0.2 1 o<sub>4</sub> = 0.332 W<sub>1,5</sub> = -0.3 4 $b_6 = 0.1$ W<sub>4,6</sub> = -0.3 $W_{2,4} = 0.4$ 0 6 **0**<sub>6</sub> $W_{2,5} = 0.1$ $t_1 = 1$ W<sub>3,4</sub> = -0.5 $W_{5,6} = -0.2$ 5 o<sub>5</sub> = ? W<sub>3,5</sub> = 0.2 $b_5 = 0.2$

Input to node 5:  $i_5 = (1 \times -0.3 + 0 \times 0.1 + 1 \times 0.2) + 0.2$  $i_5 = 0.1$ 

Output of node 5 (sigmoid function):  $o_5 = sigmoid(0.1)$   $o_5 = 1/(1+e^{-0.1})$  $o_5 = 0.525$ 

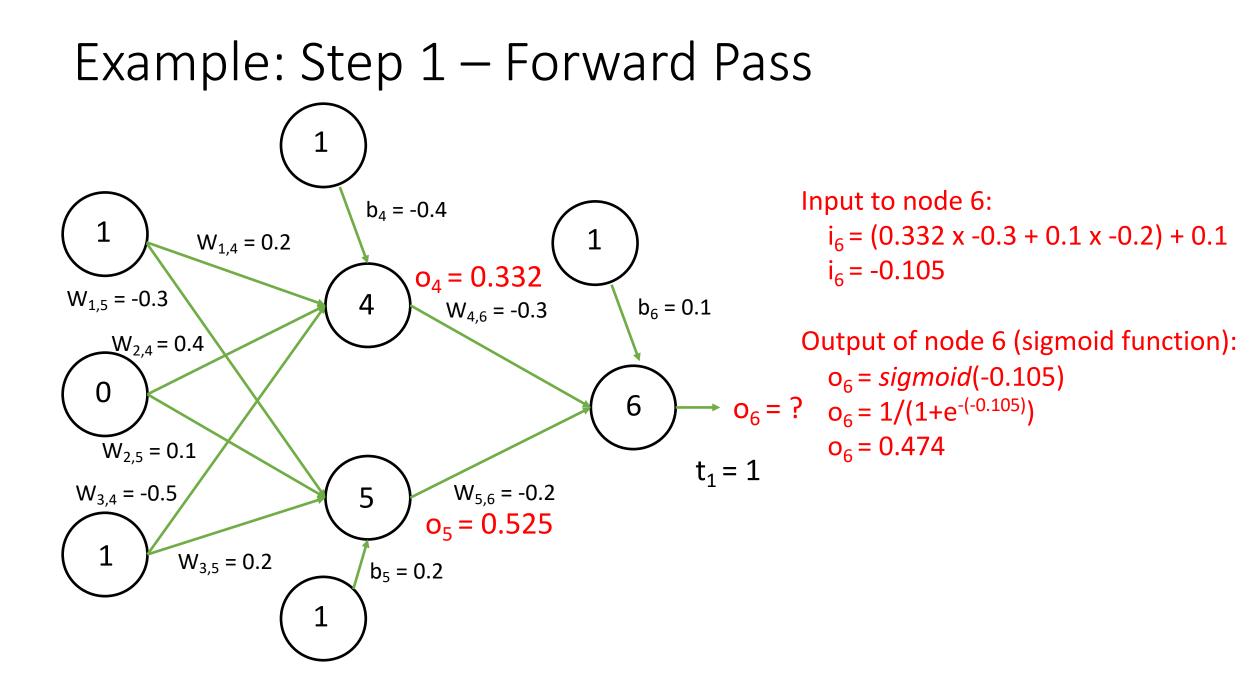

### Example: Step 2 – Backward Pass

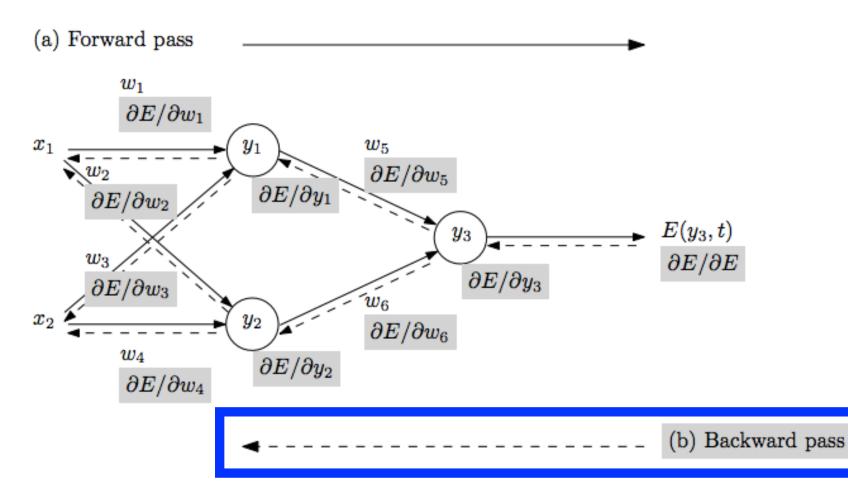

- Repeat until stopping criterion met:
  - 1. Forward pass:

propagate training data through network to make prediction

2. Backward pass: using predicted output, calculate gradients backward

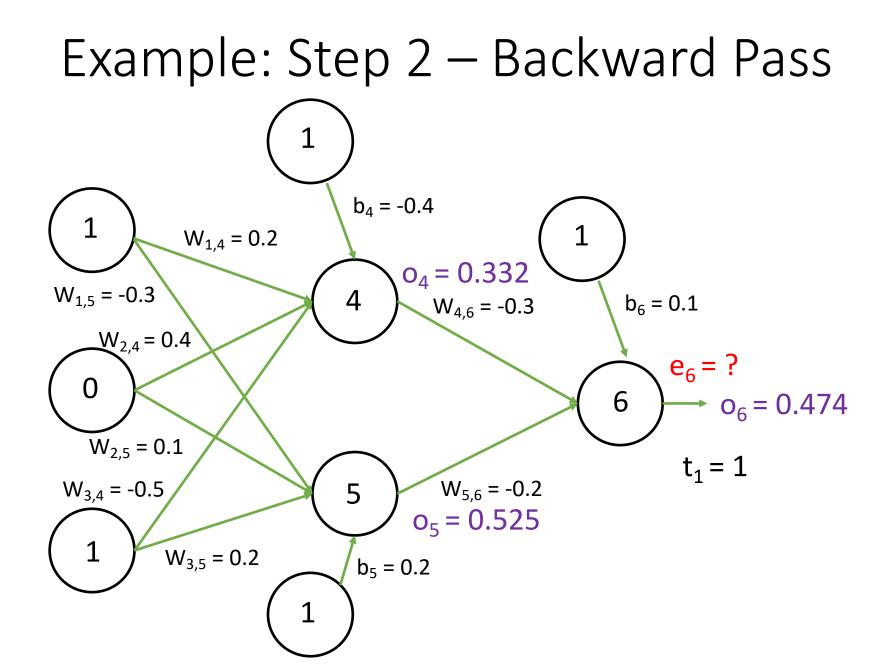

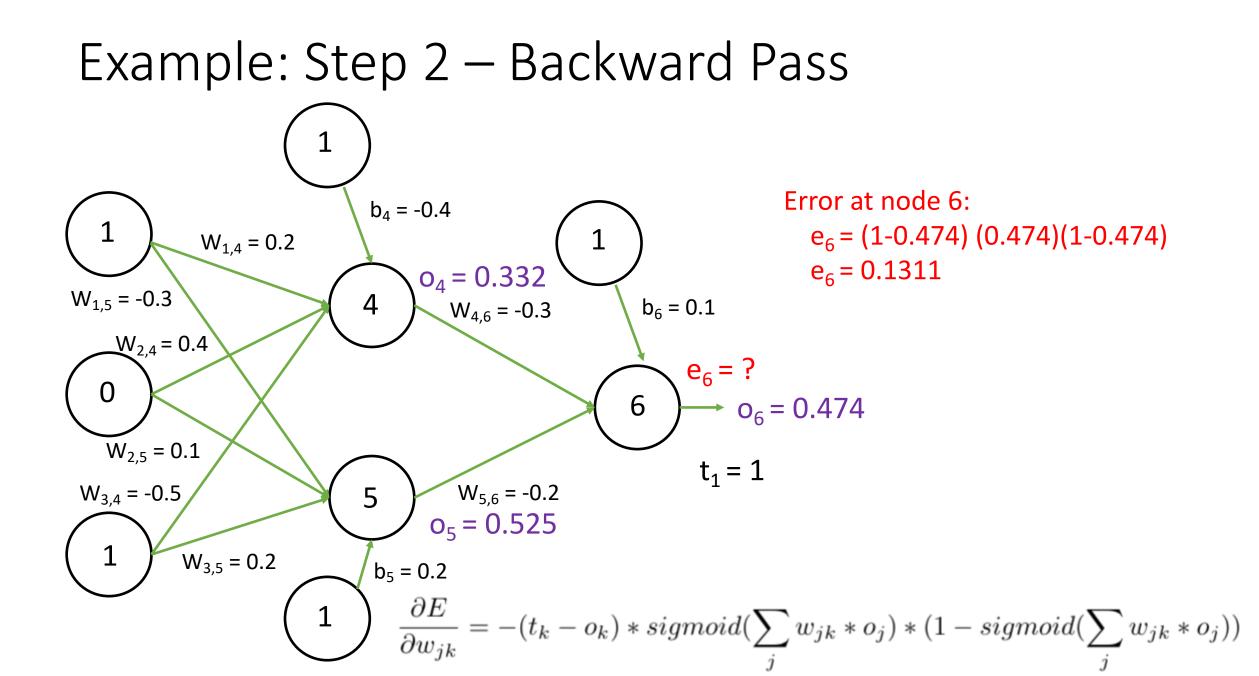

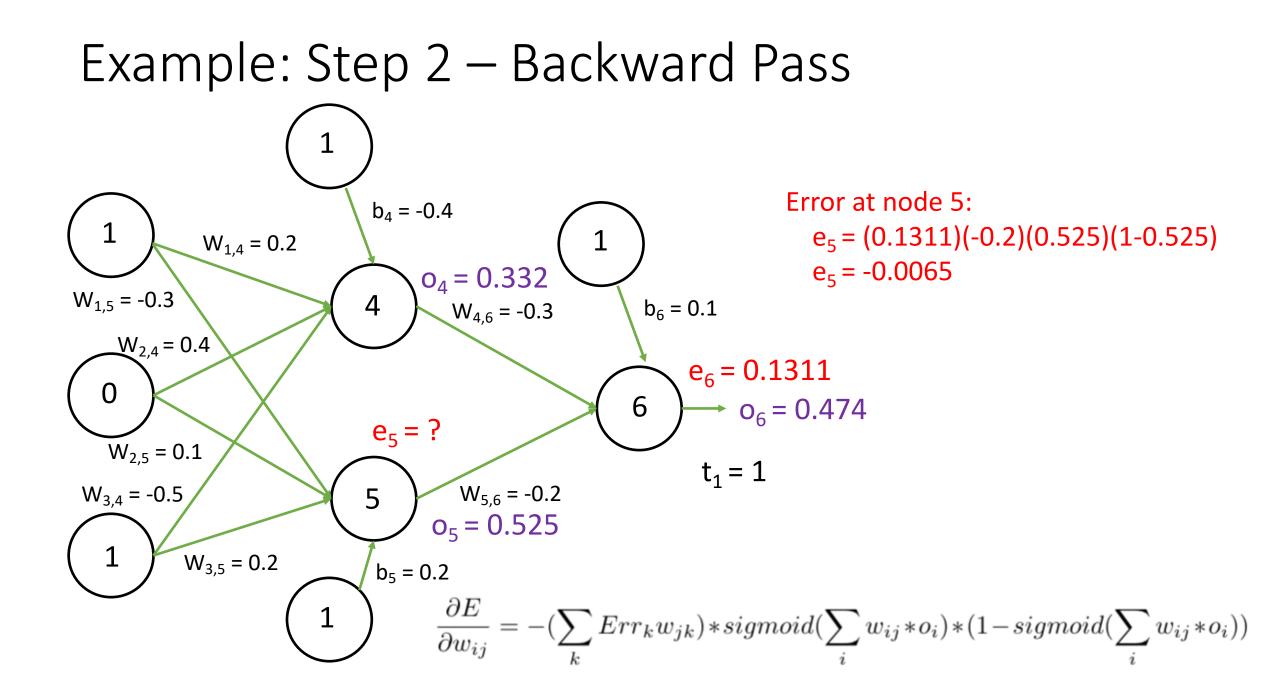

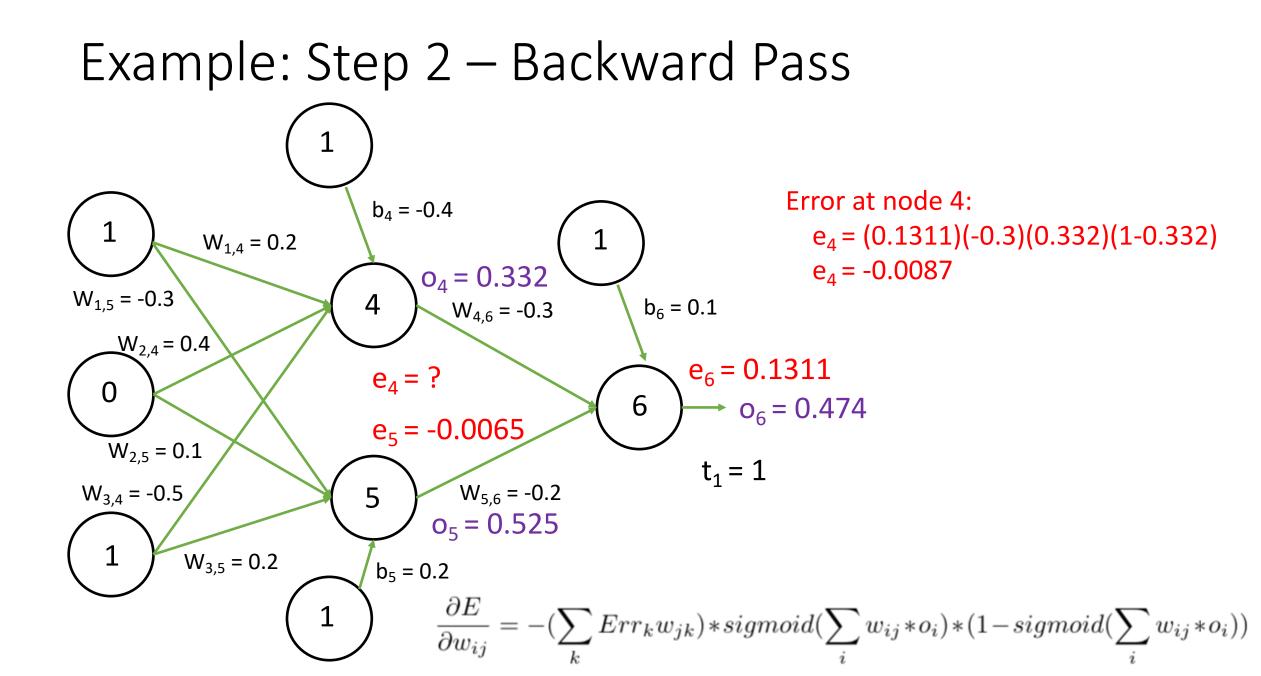

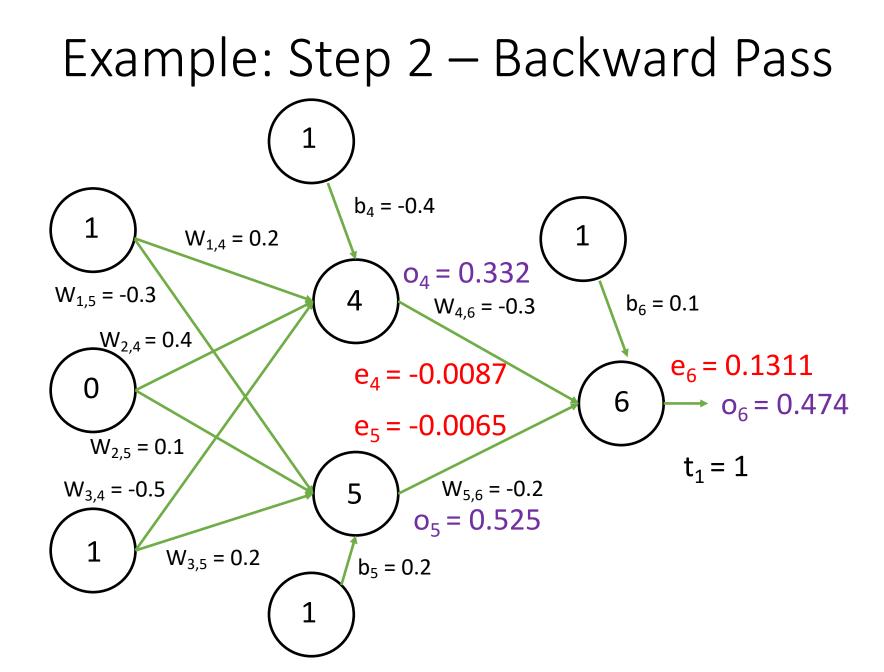

## Example: Step 3 – Update Weights

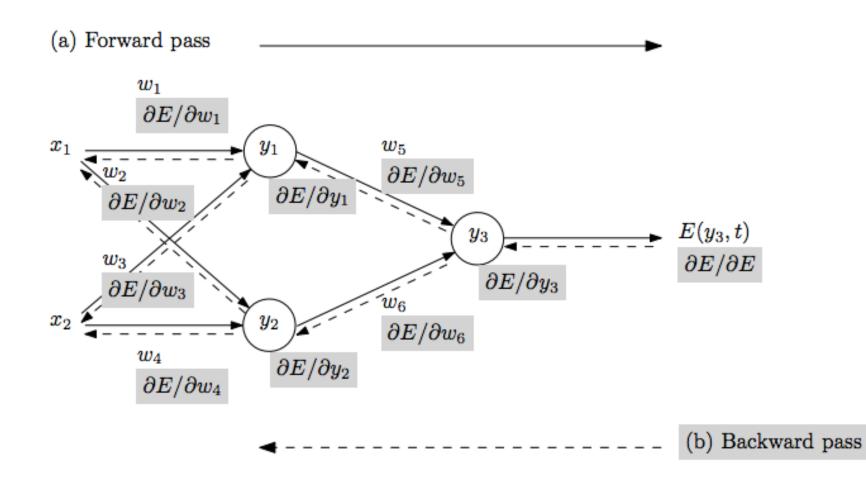

- Repeat until stopping criterion met:
  - Forward pass: propagate training data through network to make prediction
  - 2. Backward pass: using predicted output, calculate gradients backward
  - Update each weight using calculated gradients

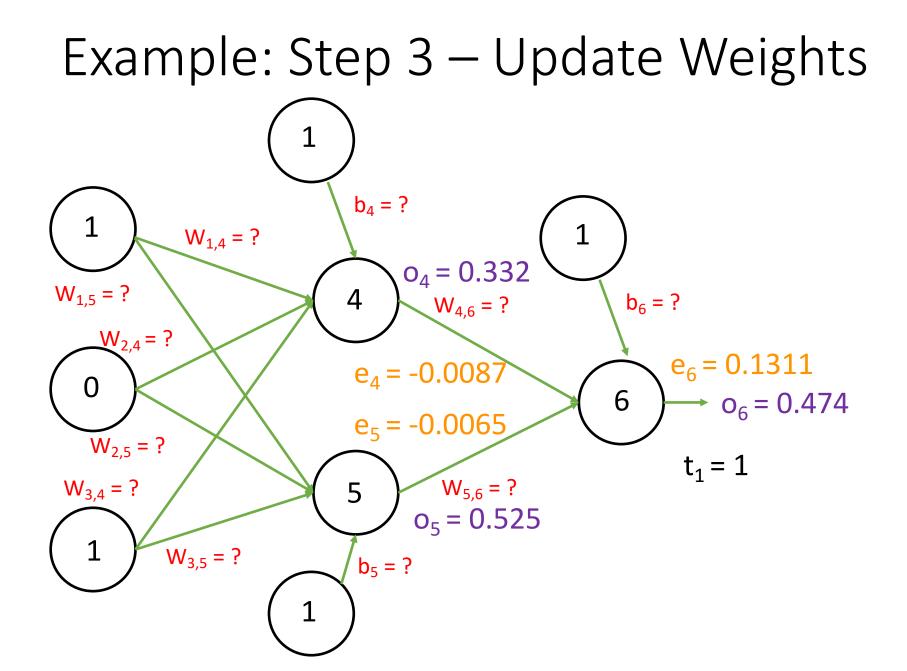

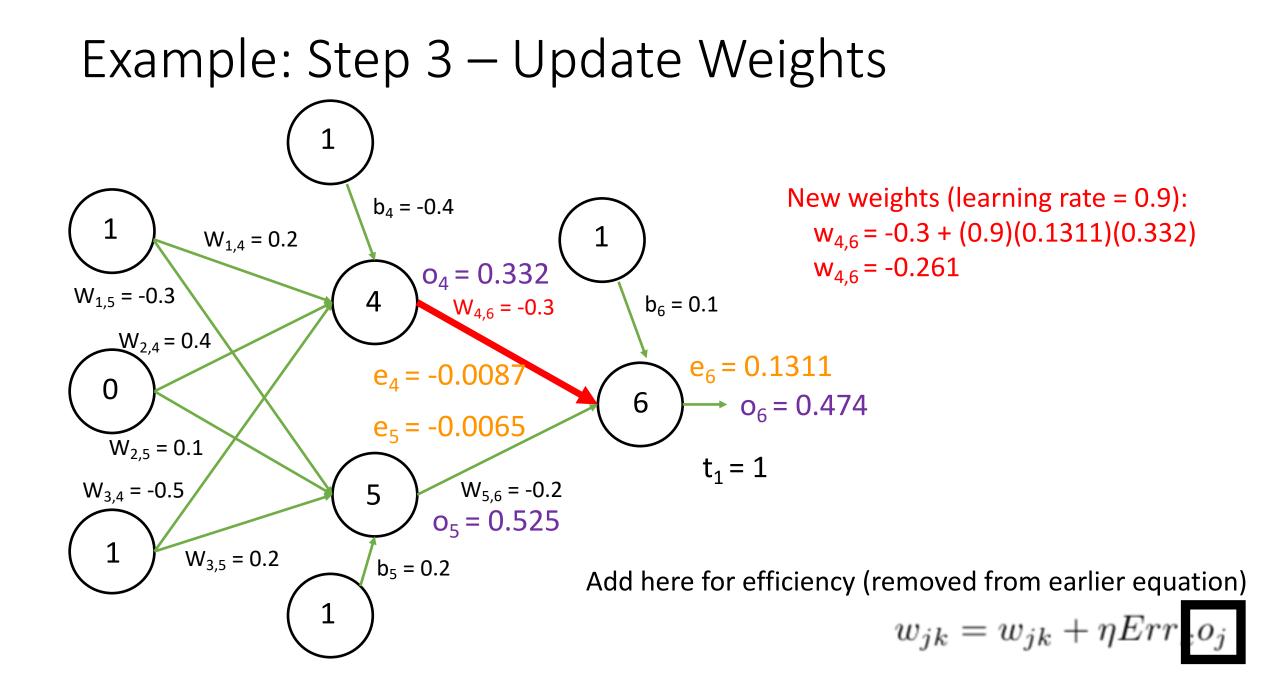

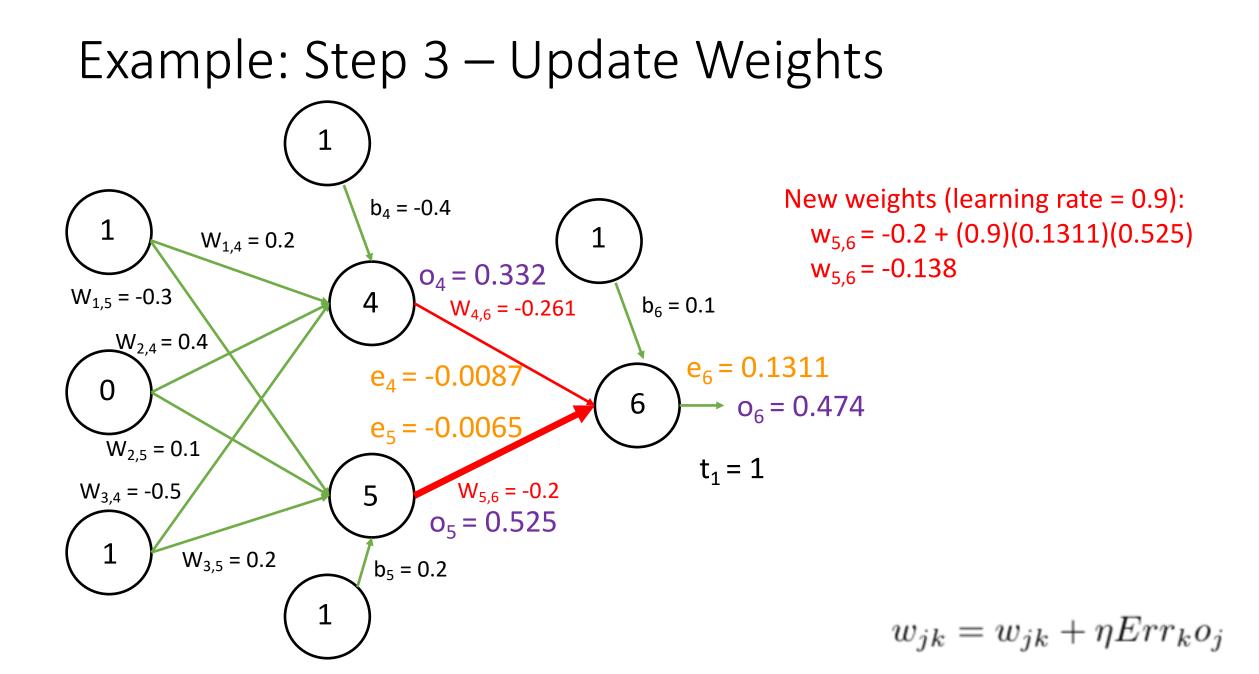

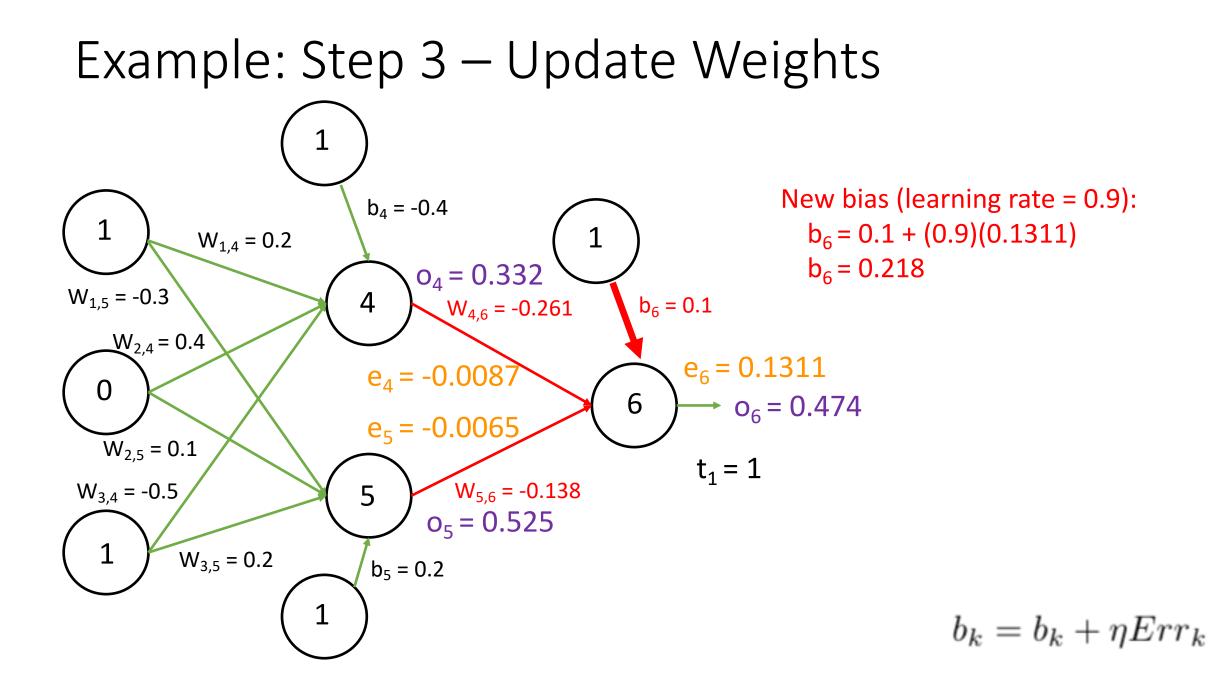

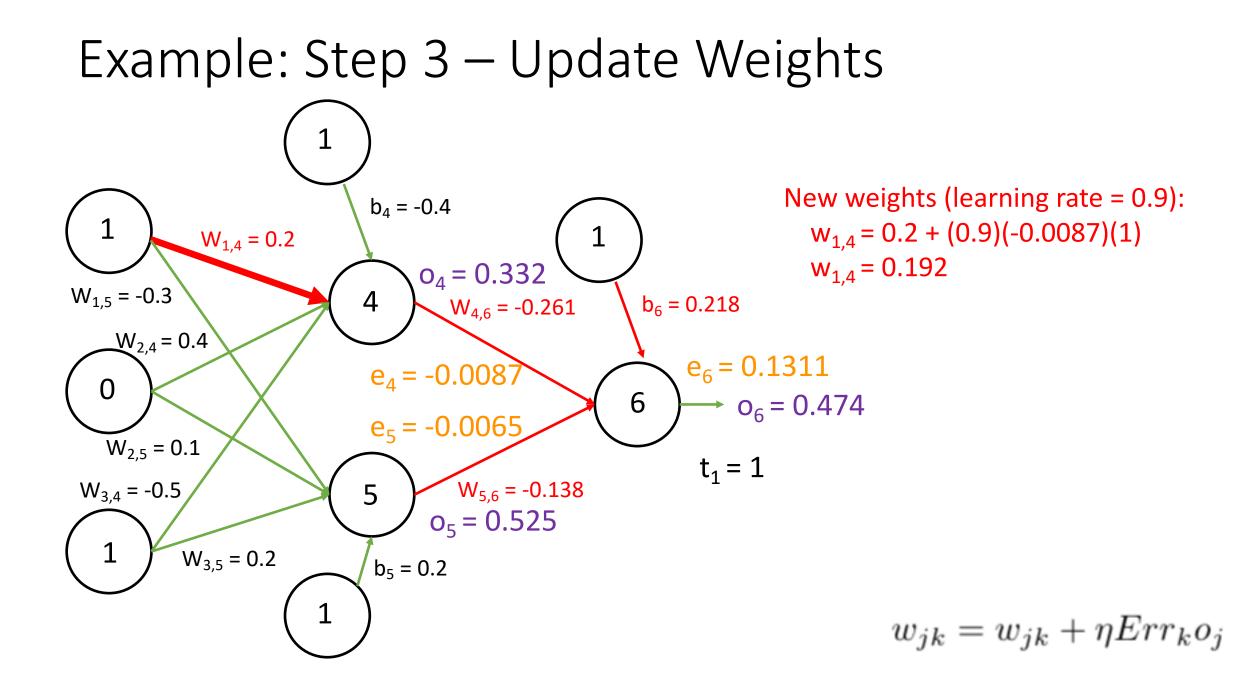

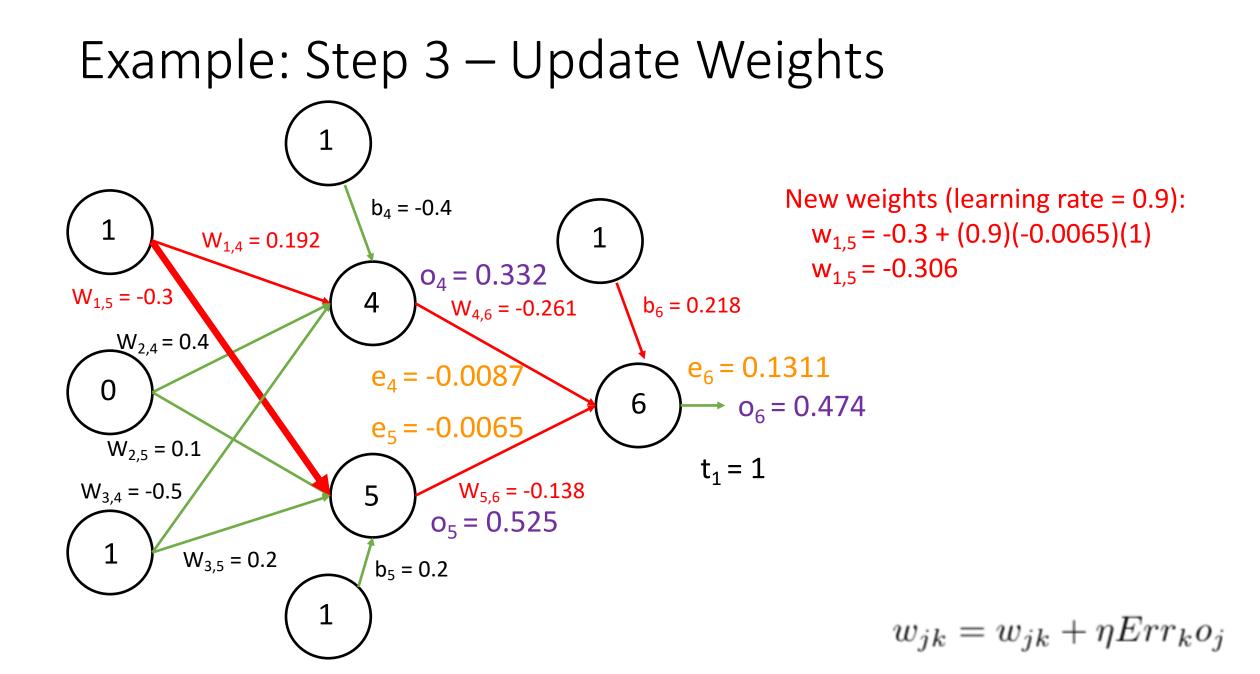

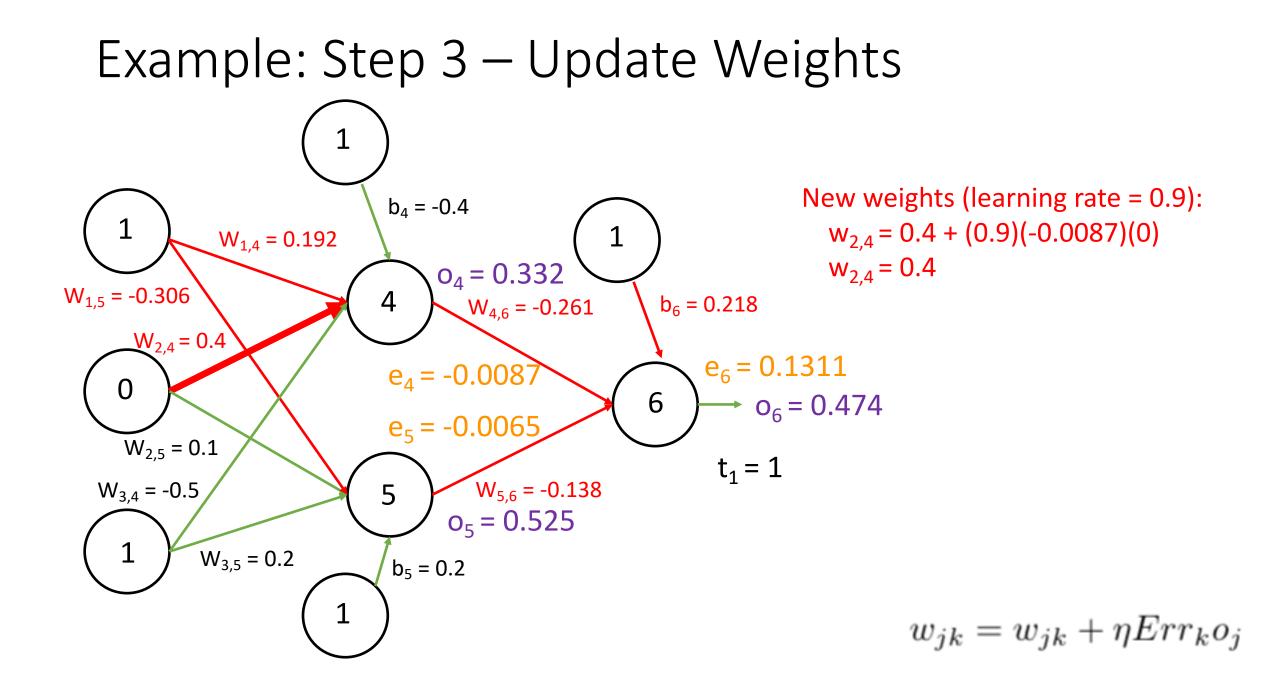

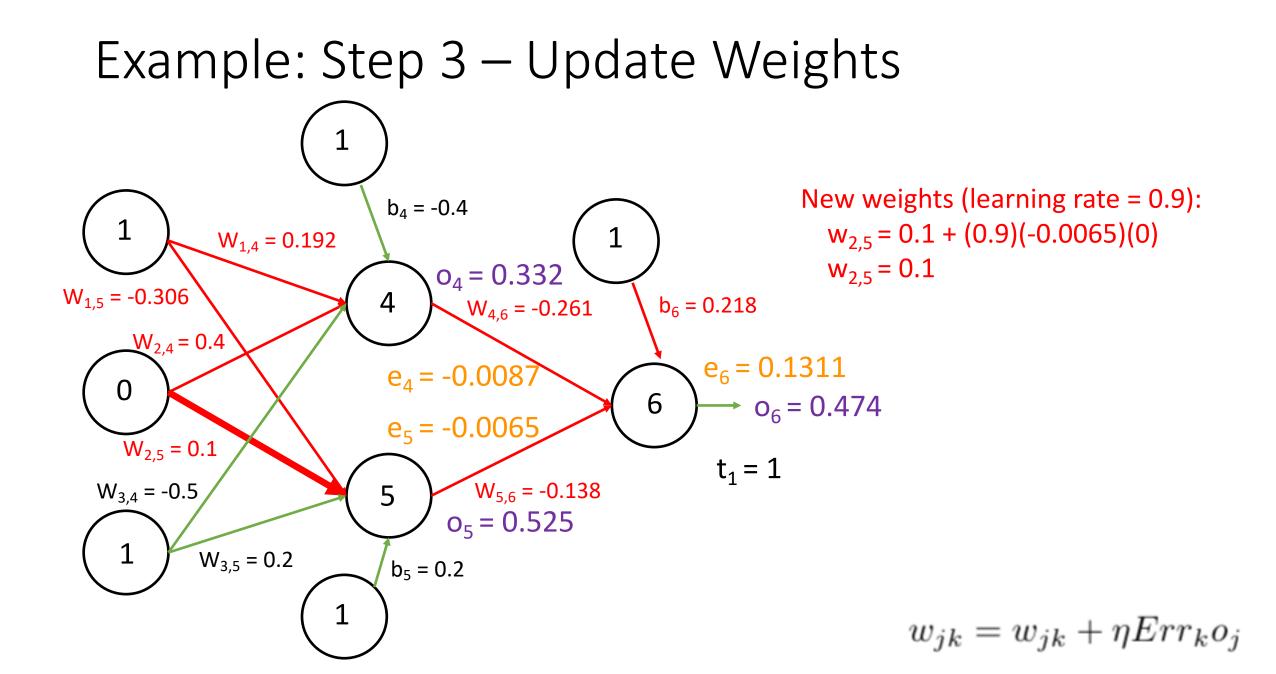

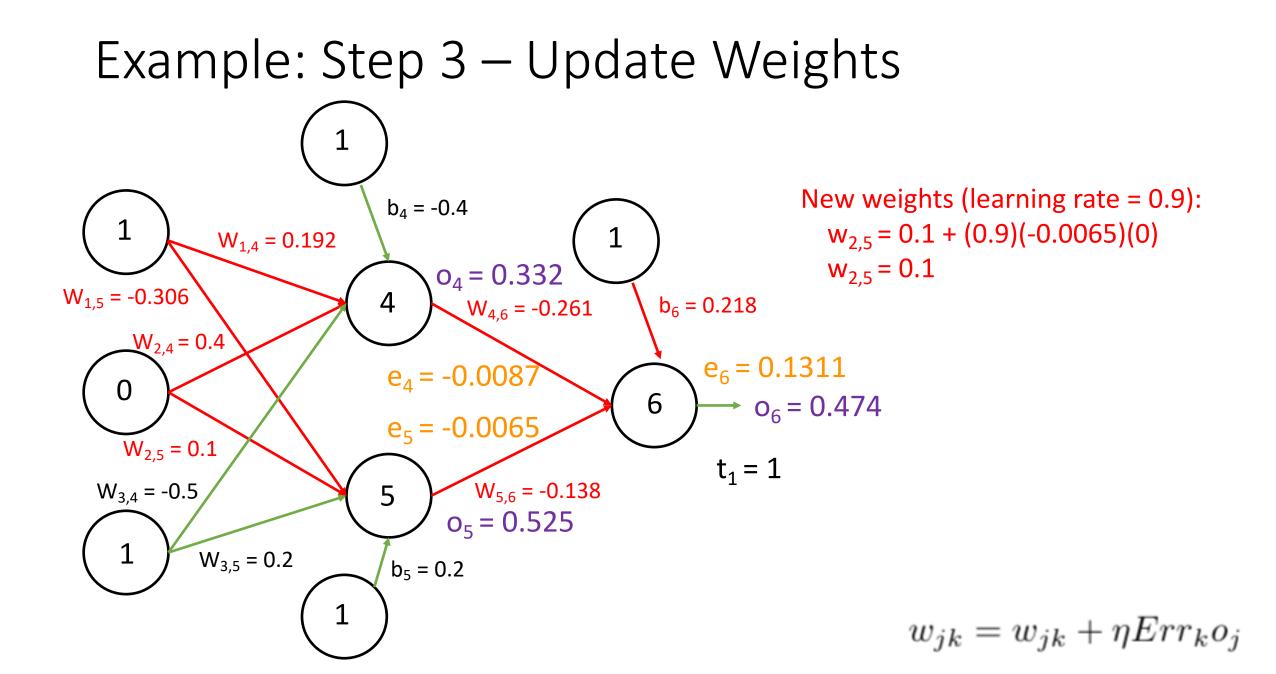

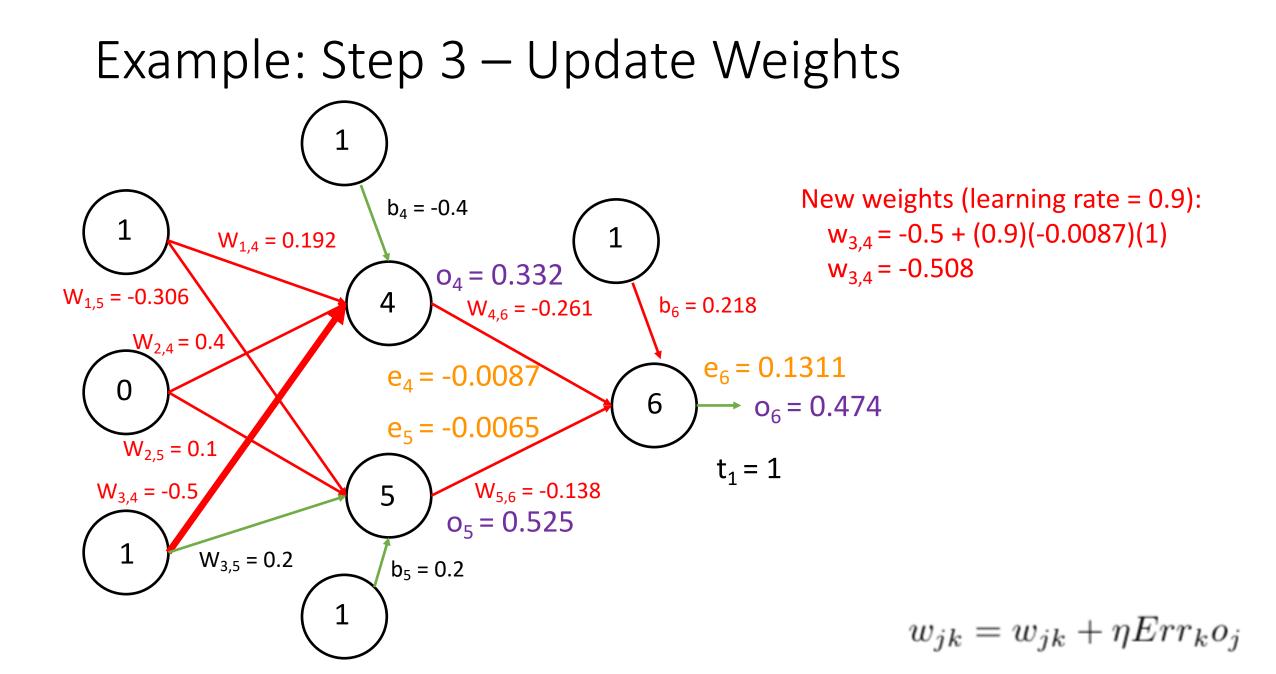

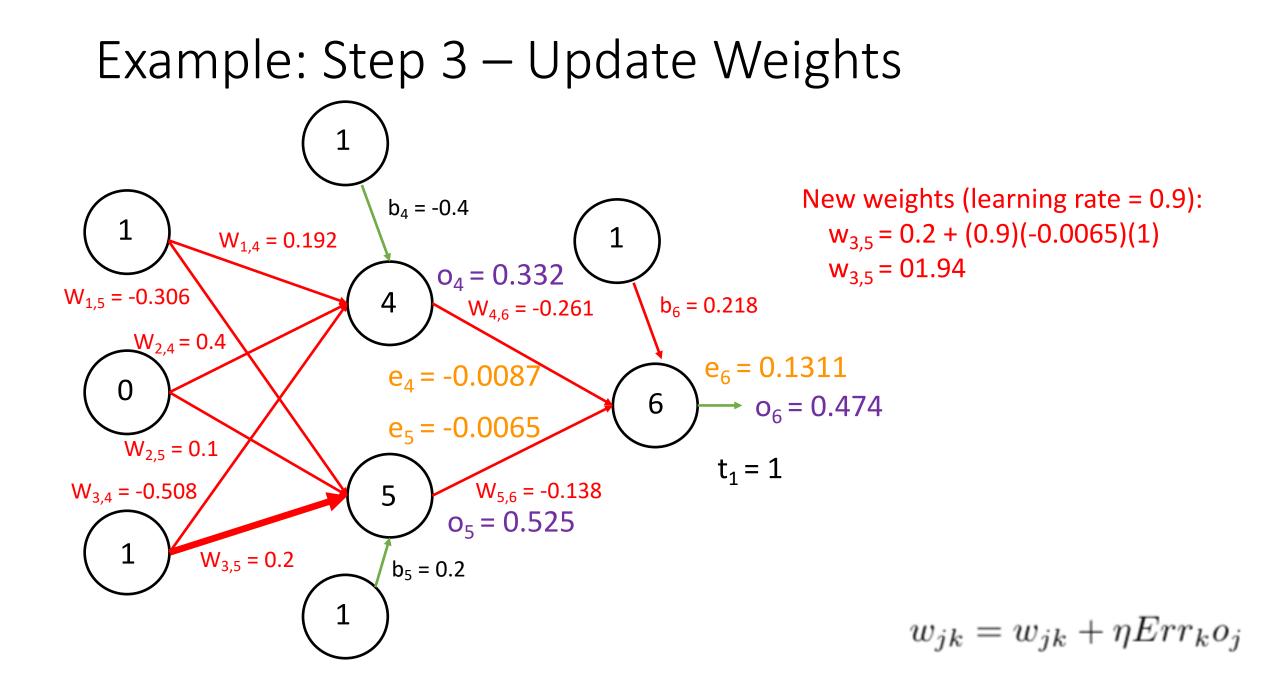

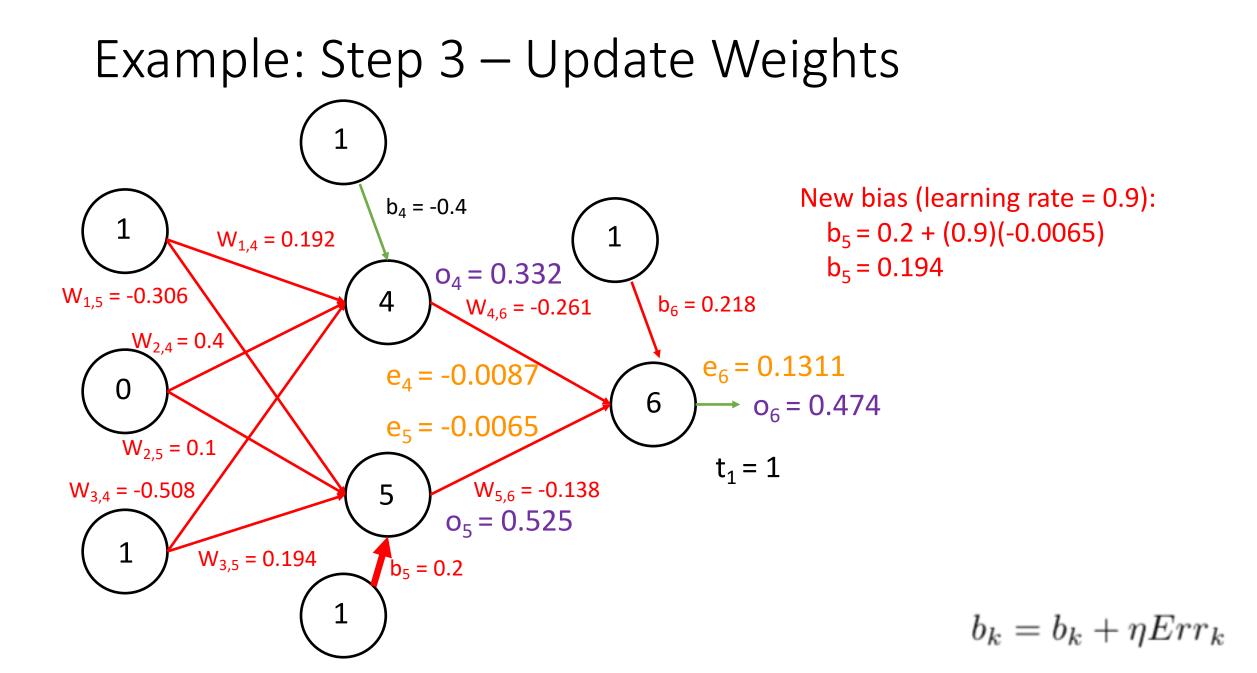

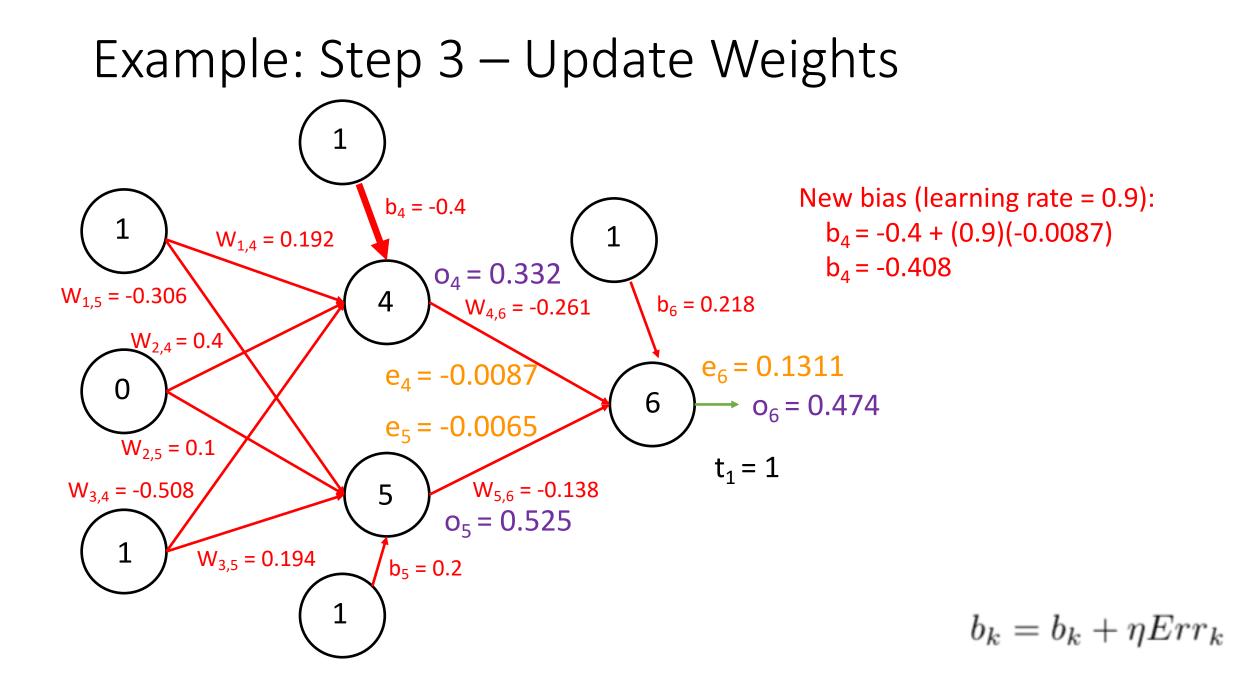

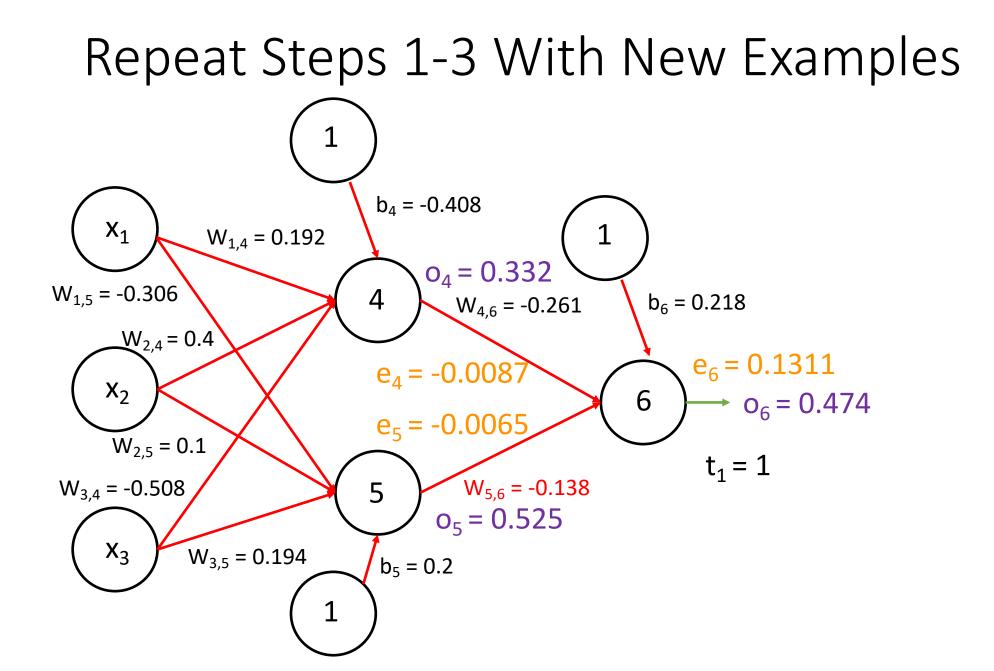

### Repeat Steps 1-3 With New Examples

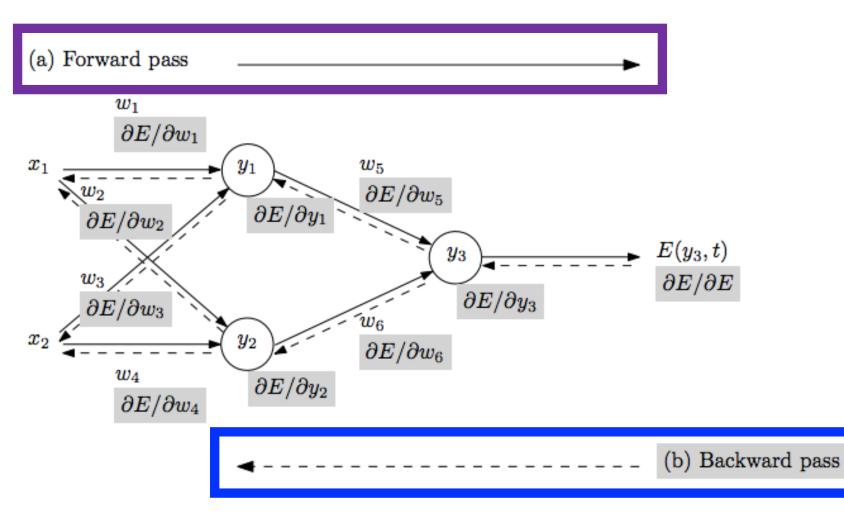

- Repeat until stopping criterion met:
  - 1. Forward pass: propagate training data through network to make prediction
  - 2. Backward pass: using predicted output, calculate gradients backward
  - 3. Update each weight using calculated gradients

Figure from: Atilim Gunes Baydin, Barak A. Pearlmutter, Alexey Andreyevich Radul, Jeffrey Mark Siskind; Automatic Differentiation in Machine Learning: a Survey; 2018

## Training Challenge: Train Faster!!!

• Can take hours, days, weeks, months, or more to train millions of parameters...

### Weight Updates: How to Speed Up Training?

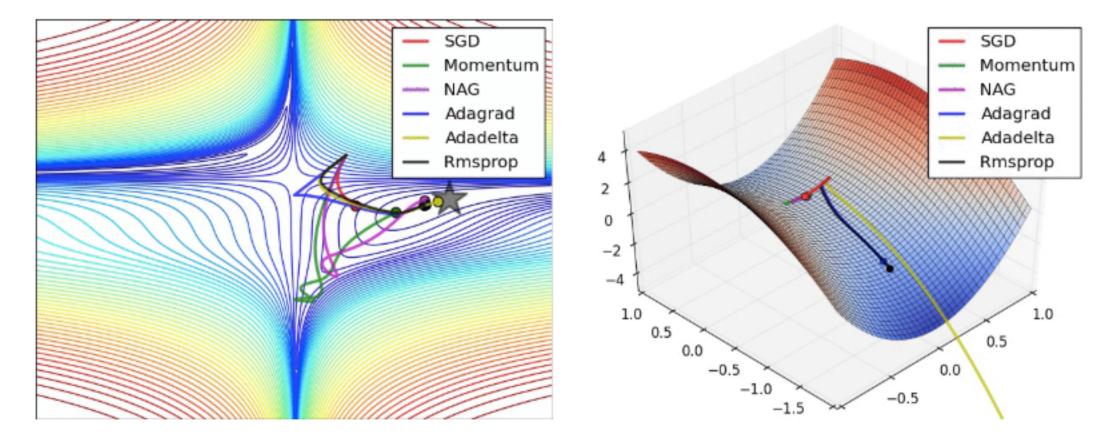

• Demo at http://cs231n.github.io/neural-networks-3/#update

• Vanilla Approach: x += - learning\_rate \* dx

Recall: steps get smaller as gradient gets smaller

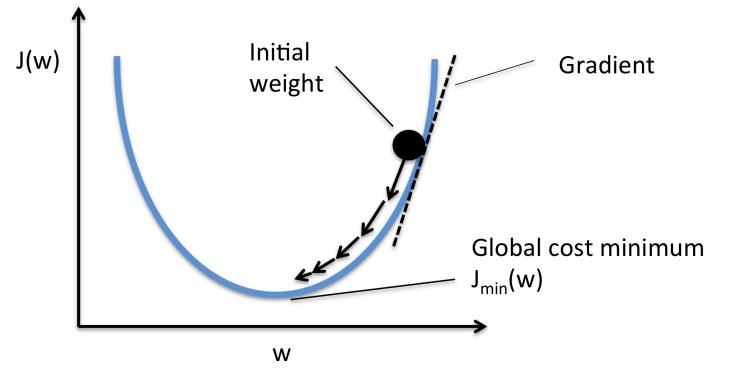

http://cs231n.github.io/neural-networks-3/#update

Figure from: https://rasbt.github.io/mlxtend/user\_guide/general\_concepts/gradient-optimization/

- Momentum optimization:
  - Analogy: roll a ball down a hill and it will pick up momentum

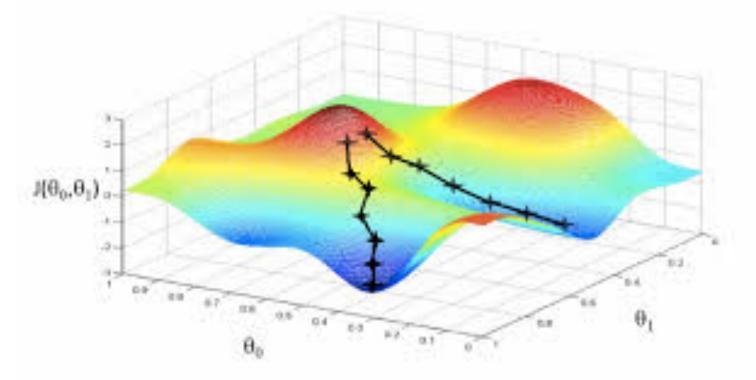

Figure from: https://medium.com/ai-society/hello-gradient-descent-ef74434bdfa5

- Momentum optimization:
  - Analogy: roll a ball down a hill and it will pick up momentum

Gradient is used for acceleration rather than speed

Values range from 0 to 1 (larger values mean greater friction)

- What are advantages and disadvantages?
  - Can roll past local minima 😳
  - It may roll past optimum and oscillate around it  $\ensuremath{\mathfrak{S}}$
  - Another hyperparameter to tune  $\ensuremath{\mathfrak{S}}$

http://cs231n.github.io/neural-networks-3/#update

v = beta2\*v + (1-beta2)\*(dx\*\*2)

- Adapt learning rate per-parameter
- e.g., AdaGrad: decays faster when dimensions are steeper

```
cache += dx**2
x += - learning_rate * dx / (np.sqrt(cache) + eps)

• e.g., RMSprop:
cache = decay_rate * cache + (1 - decay_rate) * dx**2
x += - learning_rate * dx / (np.sqrt(cache) + eps)

• e.g., Adam:
m = beta1*m + (1-beta1)*dx
```

x += - learning\_rate \* m / (np.sqrt(v) + eps)

```
http://cs231n.github.io/neural-networks-3/#update
```

### Train Faster: How to Update Learning Rate?

- Step decay:
  - Reduce the learning rate by some factor every few epochs.
- Exponential decay
- 1/t decay

http://cs231n.github.io/neural-networks-3/#update

## Monitor Loss During Training

• What should happen to the loss function value during training?

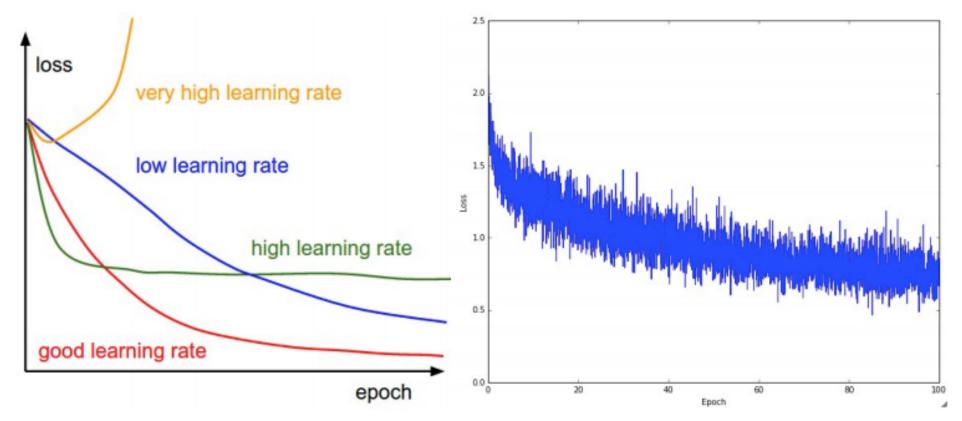

Image credit: http://www.cs.utoronto.ca/~fidler/teaching/2015/slides/CSC411/10\_nn1.pdf

# Today's Topics

- History of Neural Networks
- Neural Network Architecture Hidden Layers and Solving XOR Problem
- Neural Network Architecture Output Units
- Training a Neural Network Optimization
- Training a Neural Network Activation Functions & Loss Functions
- Lab

### **Recall: Non-Linear Activation Functions**

• Each unit applies a non-linear "activation" function to the weighted input to mimic a neuron firing

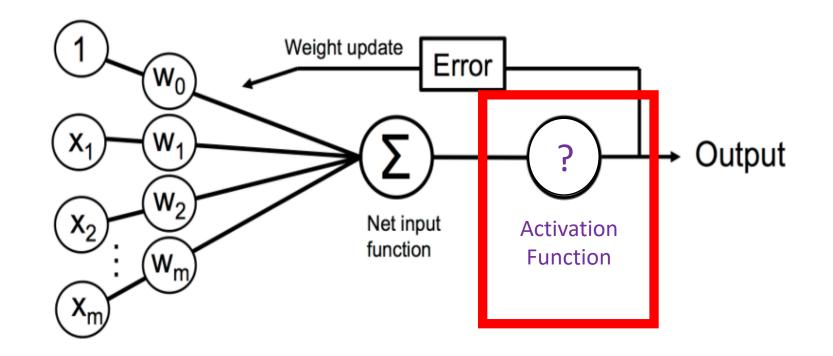

Python Machine Learning; Raschka & Mirjalili

### Non-Linear Activation Functions

• Each unit applies a non-linear "activation" function to the weighted input to mimic a neuron firing

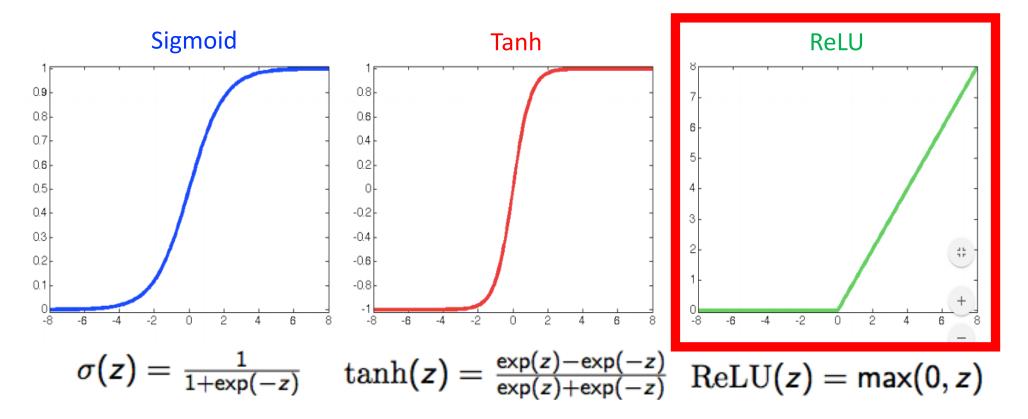

http://www.cs.utoronto.ca/~fidler/teaching/2015/slides/CSC411/10\_nn1.pdf

#### Non-Linear Activation Functions

What is a limitation of ReLU?

- Neurons can die (they only output 0 when the weighted sum of its input is negative)

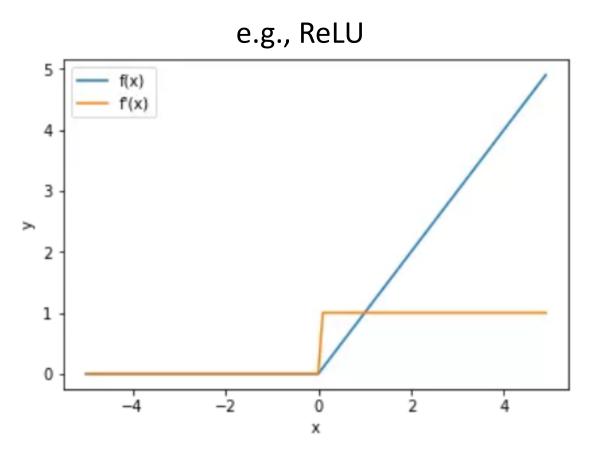

Figure Credit: <u>https://adventuresinmachinelearning.com/vanishing-gradient-problem-tensorflow/</u>

### Non-Linear Activation Functions

Use activation functions that don't have small derivative values

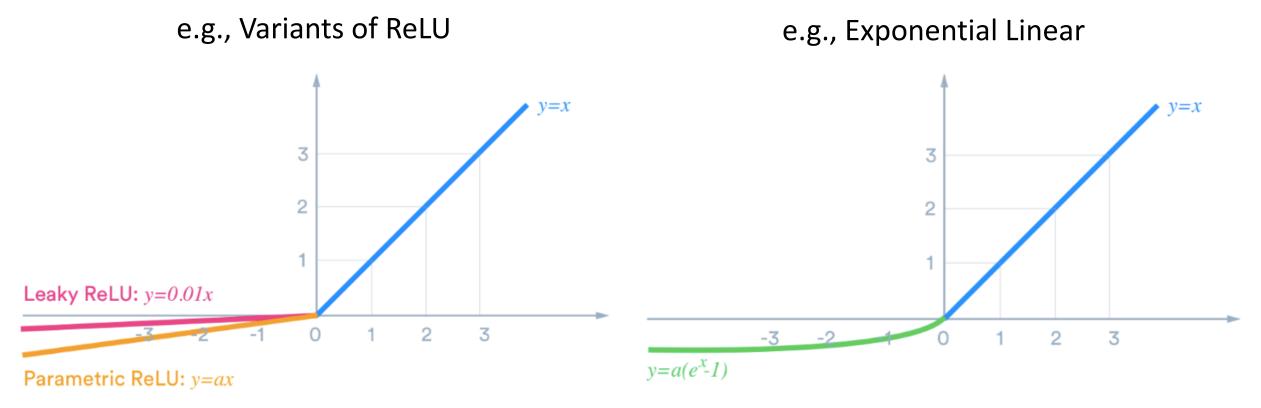

Figure Credit: <u>https://medium.com/tinymind/a-practical-guide-to-relu-b83ca804f1f7</u>

Clevert et al. Fast and Accurate deep network learning by exponential linear units. 2015

**Recall: Loss Functions** 

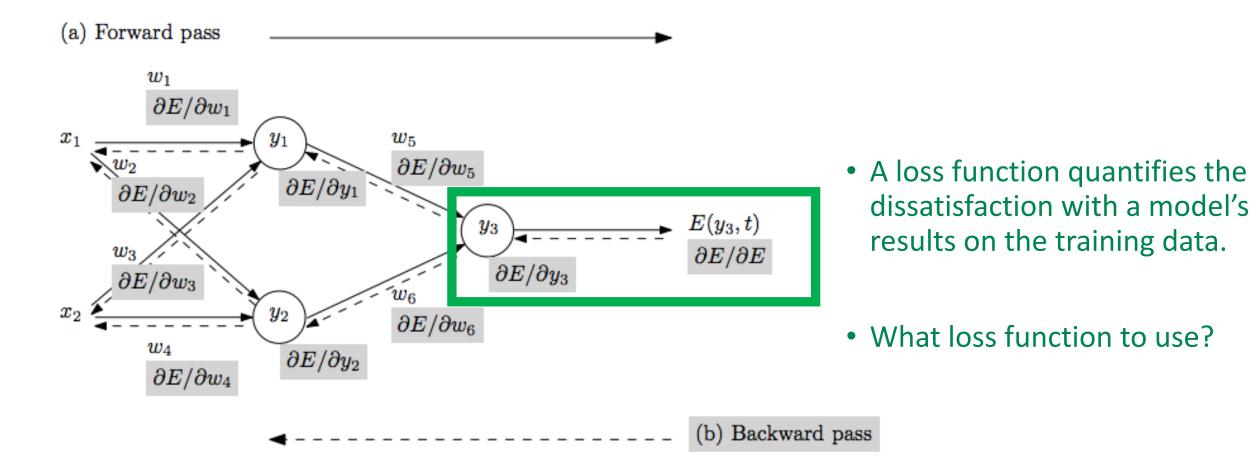

Figure from: Atilim Gunes Baydin, Barak A. Pearlmutter, Alexey Andreyevich Radul, Jeffrey Mark Siskind; Automatic Differentiation in Machine Learning: a Survey; 2018

### Loss Functions

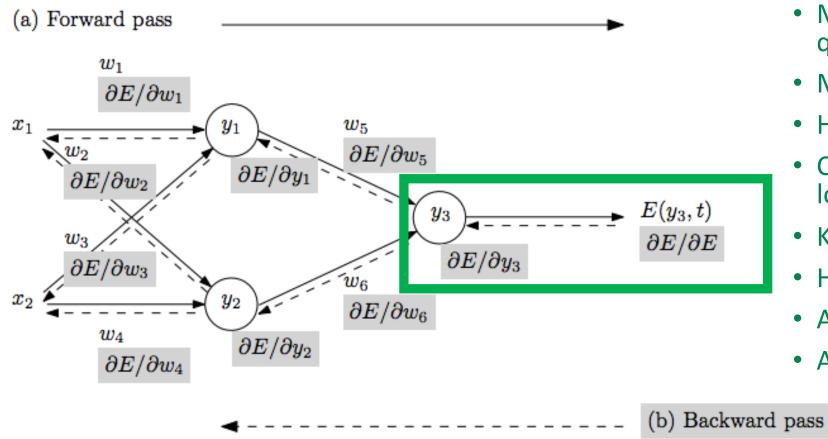

- Mean squared error/L2 loss/ quadratic loss
- Mean absolute error/L1 loss
- Huber loss
- Cross entropy loss/logarithmic loss
- KL divergence loss
- Hinge loss
- Adversarial loss
- And many more options...

https://towardsdatascience.com/common-loss-functions-in-machine-learning-46af0ffc4d23

# Today's Topics

- History of Neural Networks
- Neural Network Architecture Hidden Layers and Solving XOR Problem
- Neural Network Architecture Output Units
- Training a Neural Network Optimization
- Training a Neural Network Activation Functions & Loss Functions
- Lab